# VIVEKANANDA COLLEGE

### College with Potential for Excellence

Residential & Autonomous – A Gurukula Institute of Life-Training
DBT Star College Scheme Funded
Re-accredited (3rd Cycle) with 'A' Grade (CGPA 3.59 out of 4.00) by NAAC
Affiliated to Madurai Kamaraj University
(Managed by Sri Ramakrishna Tapovanam, Tirupparaitturai, Trichy)
TIRUVEDAKAM WEST, MADURAI DISTRICT– 625 234
www.vivekanandacollege.ac.in

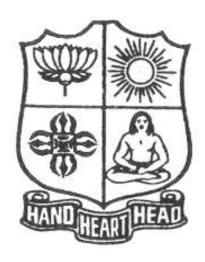

## Post Graduate and Research Department of Commerce

Programme: M.Com

**Choice Based Credit System (CBCS)** 

and

**Learning Outcomesbased Curriculum Framework (LOCF)** 

(For those students admitted during the Academic Year 2021-22 and after)

Programme: M.Com

#### Vision

To envision the Dept. of Commerce as a Research Centre of Excellence in Commerce and create professionals with ethical values.

#### **Mission**

- > To design the courses integrating Curriculum, Career and Community.
- > To educate the students to become excellent and ethical business consultants, chartered accountants, entrepreneurs and business managers.
- > To develop the students to become socially responsible and globally employable through our course structure.
- > To empower the students through training and facilitation.
- ➤ To establish close linkage with industry, business, professionals and government so as to enhance the work experience of the students.

### **About the Department**

Vivekananda College was started by Founder-President Swamiji Chidhbhavanandhaji Maharaj of Sri Ramakrishna Tapovanam, Tirupparaitturai, Trichy in 1971 on the banks of the river Vaigai which is blissfully free from the noise and hurry, the crowds and distractions of the city.

Vivekananda College is a residential college functioning under Gurukula pattern. It is Man-making education that is imparted in this institution. Culture, character and curriculum are the three facets of ideal education that make man a better man. This is possible only when the teacher and taught live together. The Gurukula system of Training is therefore a humble and systematic attempt in reviving the age old GURUGRIHAVASA for wholesome education. Attention to physical culture, devotion to duty, obedience to teachers, hospitality to guests, zest for life, love for the nation, and above all, humility and faith in the presence of God etc. are the values sought to be inculcated. All steps are taken to ensure the required atmosphere for the ideal life training.

Vivekananda College, Tiruvedakam West, Madurai District-625234 is an aided college established in 1971 and offers UG and PG courses. This College is affiliated to the Madurai Kamaraj University, Madurai. The Post Graduate and Research Department of Commerce, established in 1974, was recognized as the Research Centre to offer M.Phil Degree Course in Commerce (Full-Time) and Ph.D in Commerce (Full-Time & Part-Time)

The Post Graduate and Research Department of Commerce has Entrepreneurship Development Cell functioning in a full swing for the development of the students twards Entrepreneurial Skills.

The Post Graduate and Research Department of Commerce of Vivekananda College, Tiruvedakam West, Madurai District-625234 approached the CED and expressed their desire to enter an MoU which would make avenues to the students to get appropriate training for the development of entrepreneurial skills.

The Department has established an MoU with the Institute of Company Secretaries of India, Madurai Chapter and thereby the Department has been recognized as the centre to teach the students of Vivekananda College for foundation courses in the Department itself.

The Department has reached an MoU with the SHARP Foundations, a division of Madurai Chamber of Commerce to train our students on life skills.

### **Unique Features Curriculum**

- ➤ Computer Courses MS Office and Tally
- Research Project with Field Work
- Business Hindi
- Research Colloquium
- Periodical Guest Lecture
- Well Equipped Library
- Well Equipped Computer Lab
- $\triangleright$  E Learning
- ► Internet Facility with Wi-Fi Connectivity
- > ICT Interactive Teaching

- **Smart Class Facility**
- On-the-Job Practical Training with Auditors

#### Career

- **Career Oriented Courses**
- C,VB, Oracle, Web Designing
- Coaching for NET/SET/TRB/TET
- AAAAAAA Coaching for Competitive Examinations
- UGC Career Oriented Programme Tally
- Soft Skills Training Programme
- Career Guidance & Placement Cell
- Arranging Factory Visits.

### **Community**

- Seminars and Workshops
- **Entrepreneurial Programme**
- Consumer Awareness Programme
- **Conducting Educational Tours**

### **Programme Educational Objectives (PEOS)**

The M.Com Programme will make the graduates

|       | To acquire and enhance accounting skills and to attain professional expertise  |
|-------|--------------------------------------------------------------------------------|
| PEO 1 | by being competent, creative and ever ready to accept new and challenging      |
| TEOT  | roles in Industry and Academics.                                               |
| PEO 2 | To specialize in the courses and acquire practical exposures which would equip |
| TEO 2 | them to face the modern-day challenges in commerce and Industry.               |
| PEO 3 | To demonstrate team spirit, soft skills and values to learn and adapt changes  |
| FEO 3 | throughout their professional career.                                          |
|       | To imbibe the entrepreneurial traits in order to embrace innovative            |
| PEO 4 | opportunities by Applying emerging technology, leadership in the process of    |
|       | startup business.                                                              |
| PEO 5 | To demonstrate communicative skill and computer skill to update themselves     |
| PEO 5 | for the competitive examinations                                               |

### **Programme Outcomes (POs)**

On completion (after three years) of B.Com Programme, the students are expected to

| PO 1 | Complete professional courses like CA, CS, CMA and law various successfully                                              |  |  |  |  |  |  |
|------|----------------------------------------------------------------------------------------------------|--|--|--|--|--|--|
| PO 2 | Become managers, accountants, and sales representatives in multinational companies.                                      |  |  |  |  |  |  |
| PO 3 | Choose teaching and research as a career with the skills acquired.                                                       |  |  |  |  |  |  |
| PO 4 | Become successful entrepreneurs with the innovative ideas and social responsibility                                      |  |  |  |  |  |  |
| PO 5 | Get through successfully in the competitive examinations conducted at the state level and national level for employment. |  |  |  |  |  |  |

### **Programme Outcomes (for our college)**

| P.No. | Programme Outcome      | Description                                 | <b>Provisions in the Course</b> |
|-------|------------------------|---------------------------------------------|---------------------------------|
| PO1   | Disciplinary Knowledge | Take informed actions after identifying the | Part III – Core Courses         |
|       | and Critical Thinking  | assumptions that frame our thinking and     | Part III – Allied Courses       |
|       |                        | actions, checking out degree to which these | Part IV – Non -Major            |
|       |                        | assumptions are accurate and valid, and     | Electives                       |

|     |                           | looking at our ideas and decisions           |                            |
|-----|---------------------------|----------------------------------------------|----------------------------|
|     |                           | (intellectual, organizational, and personal) |                            |
|     |                           | from perspectives.                           |                            |
| PO2 | Effective Communication   | Speak, read, write and listen clearly in     | Part I – Language          |
|     | and Digital Literacy      | person and through electronic media in       | Part II –English           |
|     |                           | English and in one Indian language, and      |                            |
|     |                           | make meaning of the world by connecting      |                            |
|     |                           | people, ideas, books, media and              |                            |
|     |                           | technology.                                  |                            |
| PO3 | Social Interaction        | Elicit views of others, mediate              | Part V –Extension/         |
|     |                           | disagreements and help reach conclusions     | Physical Education,        |
|     |                           | in group settings.                           | NSS/NCC Academic           |
|     |                           |                                              | Enrichment activities –    |
|     |                           |                                              | Extra hour classes         |
| PO4 | Effective Citizenship     | Demonstrate empathetic social concern and    | Part III – Core & Major    |
|     |                           | equity centred national development, and     | Optional papers -Women     |
|     |                           | the ability to act with an informed          | oriented, Recent Trends    |
|     |                           | awareness of issues and participate in civic | based papers.              |
|     |                           | life through volunteering and life training. |                            |
| PO5 | Ethics and Values         | Recognize different value systems            | Part V – Value Education   |
|     |                           | including your own, understand the moral     | Part III – Core & Allied   |
|     |                           | dimensions of your decisions, and accept     | papers: Theory &           |
|     |                           | responsibility for them.                     | Practical, Non –Major      |
|     |                           |                                              | Electives                  |
| PO6 | Environment and           | Understand the issues of environmental       | Part V –Extension          |
|     | Sustainability            | contexts and Sustainable development.        | Activities – Environmental |
|     |                           |                                              | science                    |
| PO7 | Self –directed and life – | Acquire the ability to engage in             | Part III- Core/ Major –    |
|     | long learning             | independent and life – long learning in the  | project/self – study paper |
|     |                           | broadest context socio- technological        | NPTEL/FOSS- Online         |
|     |                           | changes                                      | courses                    |

### **Programme Specific Outcomes (PSO):**

Programme Specific Outcomes denote what the students should be able to do at the time of graduation. They are programme specific. It is mandatory that each PO should be mapped to the respective PSO specified in the programme in order.

By the completion of the M.Com.[Computer Applications] programme, the learners will be able to

**PSO1:** Apply appropriate concepts, methods, resources and modern technologies in the core areas of commerce and computer applications.

**PSO2:** Utilize the principles of research methodology, clearly and critically, while solving problems and making decisions related to corporate world.

**PSO3:** Work as an individual or in teams with enriched communication and social skills.

**PSO4:** Adhere self-imposed moral and ethical standards for the benefit of the society as a whole.

**PSO5:** Engage in continuous learning through higher studies and self-directed wisdom and accustom to changes in information technologies.

Mapping of PEO with PO

|       | PO 1 | PO 2 | PO 3 | PO 4     | PO 5 |
|-------|------|------|------|----------|------|
| PEO 1 |      |      |      |          |      |
| PEO 2 |      |      |      |          |      |
| PEO 3 |      |      | V    |          |      |
| PEO 4 |      |      |      | <b>V</b> |      |
| PEO 5 |      |      |      |          | V    |

| Mapping | g of PO | O with | ı GA |    |    |           |    |    |           |    |    |           |    |    |    |
|---------|---------|--------|------|----|----|-----------|----|----|-----------|----|----|-----------|----|----|----|
|         | GA      | GA     | GA   | GA | GA | GA        | GA | GA | GA        | GA | GA | GA        | GA | GA | GA |
|         | 1       | 2      | 3    | 4  | 5  | 6         | 7  | 8  | 9         | 10 | 11 | 12        | 13 | 14 | 15 |
| PO 1    |         |        |      |    |    | 1         |    |    |           | 1  |    |           |    | V  |    |
| PO 2    |         |        |      |    |    | V         |    |    |           | 1  |    |           |    |    |    |
| PO 3    |         |        |      |    |    | V         |    | V  | 1         | 1  |    |           |    |    |    |
| PO 4    |         |        |      |    |    | V         |    |    | 1         | 1  |    |           |    |    |    |
| PO 5    |         |        |      |    |    | $\sqrt{}$ |    |    | $\sqrt{}$ |    |    | $\sqrt{}$ |    | 1  |    |

# Post Graduate Programmes - Question Paper Pattern for Both CIA & End Semester Examinations

PG: Section A – Remembering (K1)

OBE Section B – Understanding (K2)
Syllabus Section C – Applying (K3)

Section C Applying (RS)

Section D – Analyzing (K4)

### CIA Test Question Paper Pattern (PG) – 2 Hours

Section - A: MCQs  $5 \times 1 = 5 \text{ Marks}$ Section - B: VSA (5 out of 7)  $5 \times 2 = 10 \text{ Marks}$ Section - C: SA (3 out of 5)  $3 \times 5 = 15 \text{ Marks}$ Section - D: LA (2 out of 3)  $2 \times 10 = 20 \text{ Marks}$ 

-----

Total 50 Marks

-----

### End Semester Examinations Question Paper Pattern (PG) – 3 Hours

Section - A: MCQs  $5 \times 1 = 5 \text{ Marks}$  (From Question Bank given by Course Teacher)

Section - B: VSA ((5 out of 7)  $5 \times 2 = 10 \text{ Marks}$ Section - C: SA (Either-or)  $5 \times 6 = 30 \text{ Marks}$ Section - D: LA (3 out of 5)  $3 \times 10 = 30 \text{ Marks}$ 

\_\_\_\_\_

Total 75 Marks

-----

#### **Continuous Internal Assessment (CIA) - Distribution of Marks**

|              | Continuous Internal Assessment (CIA) Distribution of Marks |          |                 |          |  |  |  |  |  |  |
|--------------|------------------------------------------------------------|----------|-----------------|----------|--|--|--|--|--|--|
|              | UG                                                         | PG       |                 |          |  |  |  |  |  |  |
| Part - I, II | Test (Best Two)                                            | 15 Marks | Test (Best Two) | 15 Marks |  |  |  |  |  |  |
| Part - III   | Cycle Test $(5 \times 1 = 5)$                              | 5 Marks  | Quiz / Seminar  | 5 Marks  |  |  |  |  |  |  |

|          | Assignment $(5 \times 1 = 5)$ | 5 Marks  | Assignment | 5 Marks  |
|----------|-------------------------------|----------|------------|----------|
|          | Total                         | 25 Marks | Total      | 25 Marks |
|          | Test (Best Two for SBS)       | 20 Marks |            |          |
| Part- IV | Assignment                    | 5 Marks  |            |          |
|          | Total                         | 25 Marks |            |          |

## Abbreviations:

MCQs: Multiple Choice QuestionsVSA: Very Short AnswerSA : Short AnswerLA : Long Answer

Programme: M. Com, (for those students admitted during the Academic Year 2022-23 and after)

### SECHEME OF EXAMINATIONS FIRST SEMESTER

| Part | Study<br>Component | Course  | Course Title                             | Hours                      | Credits | CIA Marks | ESE Marks | Total Marks |     |
|------|--------------------|---------|------------------------------------------|----------------------------|---------|-----------|-----------|-------------|-----|
|      | Core Course        | 41CT11  | Accounting for Managerial Decisions      | 6                          | 4       | 25        | 75        | 100         |     |
|      | Core Course        | 41CT12  | Research Methodology                     | 6                          | 4       | 25        | 75        | 100         |     |
| 111  | Core Practical     | 41CP13  | Lab-I: Business Analytics Using MS Excel | 6                          | 3       | 40        | 60        | 100         |     |
| III  | Core Course        | 41CT14  | Human Resource Management                | 6                          | 3       | 25        | 75        | 100         |     |
|      | DSC                | DSC 41D | 41DS1A                                   | Goods and Services Tax Law | 6       | 5         | 25        | 75          | 100 |
|      | 250                | 41DS1B  | Service Marketing                        | ,                          |         |           | , 3       | 150         |     |
|      |                    |         | TOTAL                                    | 30                         | 19      |           |           |             |     |

### SECOND SEMESTER

| Part | Study<br>Component | Course Code | Course Title                       | Hours | Credits | CIA Marks | ESE Marks | Total Marks |
|------|--------------------|-------------|------------------------------------|-------|---------|-----------|-----------|-------------|
|      | Core Course        | 41CT21      | E-Commerce                         | 6     | 3       | 25        | 75        | 100         |
|      | Core Course        | 41CT22      | Advanced Financial Accounting      | 6     | 5       | 25        | 75        | 100         |
| Ш    | Core Course        | 41CT23      | Financial Management               | 6     | 5       | 25        | 75        | 100         |
| 111  | Core Course        | 41CT24      | Quantitative Techniques            | 6     | 3       | 25        | 75        | 100         |
|      | DSC                | 41DS2A      | International Marketing Management | 6     | 5       | 25        | 75        | 100         |
|      | DSC                | 41DS2B      | Data Analysis using SPSS           | U     | 3       | 23        | /3        | 100         |
|      |                    |             | TOTAL                              | 30    | 21      |           |           |             |

### THIRD SEMESTER

| Part | Study<br>Compone<br>nt | Course | Course Title                                     | Hours | Credits | CIA<br>Marks | ESE<br>Marks | Total<br>Marks |
|------|------------------------|--------|--------------------------------------------------|-------|---------|--------------|--------------|----------------|
|      | Core Practical         | 41CP31 | Internship Training                              | 6     | 4       | 25           | 75           | 100            |
|      | Core Course            | 41CT32 | Corporate Financial Accounting                   | 6     | 5       | 25           | 75           | 100            |
| III  | Core Course            | 41CT33 | Income Tax Law and Practice                      | 6     | 5       | 25           | 75           | 100            |
|      | Core Practical         | 41CP34 | Lab-II: Computerised Accounting Using TallyPrime | 6     | 4       | 40           | 60           | 100            |
| IV   | GEC                    | 41GE31 | Banking Technology                               | 6     | 5       | 25           | 75           | 100            |
|      |                        |        | TOTAL                                            | 30    | 26      |              |              |                |

### FOURTH SEMESTER

| Part | Study<br>Component | Course Code | Course Title                    | Hours | Credits | CIA Marks | ESE Marks | Total Marks |
|------|--------------------|-------------|---------------------------------|-------|---------|-----------|-----------|-------------|
|      | Core Course        | 41CT41      | Financial Markets and Services  | 6     | 4       | 25        | 75        | 100         |
|      | Core Course        | 41CT42      | Applied Cost Accounting         | 6     | 5       | 25        | 75        | 100         |
|      | Core Course        | 41CT43      | Income Tax Law and Tax Planning | 6     | 4       | 25        | 75        | 100         |
| III  | Core Course        | 41CT44      | Investment Management           | 4     | 2       | 25        | 75        | 100         |
|      | Core Course        | 41PV41      | Project and Viva-Voce           | 4     | 4       |           | 100       | 100         |
|      | DSC                | 41DS4A      | Entrepreneurship Development /  | 4     | 5       | 25        | 75        | 100         |
|      | טטכ                | 41DS4B      | Business Environment and Ethics | +     | 3       | 23        | 13        | 100         |
|      | _                  |             | TOTAL                           | 30    | 24      |           |           |             |

|  | TOTAL NUMBER OF HOURS/ CREDITS | 120 |  |  |
|--|--------------------------------|-----|--|--|

Programme: M.Com. (Under CBCS and LOCF)

(For those students admitted during the Academic Year 2021-22 and after)

| Part-III: Core Course                             | 9 | SEMESTER - I         |   |                 |  |
|---------------------------------------------------|---|----------------------|---|-----------------|--|
| Course Title: ACCOUNTING FOR MANAGERIAL DECISIONS |   |                      |   |                 |  |
| Course Code: <b>41CT11</b> Hours per v            |   | week: 6              | C | Credits: 4      |  |
| CIA: 25 Marks ESE                                 |   | ESE: <b>75 Marks</b> |   | otal: 100 Marks |  |

#### **Preamble**

Enhance the students regarding the basic knowledge about the various provisions of management accounting that are useful for managerial decision making.

### **Course Leanings Outcomes (CLOs)**

At the end of the course, students would be able to

| No.   | Course Leanings Outcomes (CLO <sub>S</sub> )                   | Knowledge Level (<br>According to Bloom's<br>Taxonomy) |
|-------|----------------------------------------------------------------|--------------------------------------------------------|
| CLO 1 | Recall the various tools of financial statement analysis.      | K1, K2, K3& K4                                         |
| CLO 2 | Prepare statement of cash flows.                               | K1, K2, K3 & K4                                        |
| CLO 3 | Apply the Marginal Costing techniques in managerial decisions. | K1, K2, K3 & K4                                        |
| CLO 4 | Solve the problems on standard costing and variance analysis.  | K1, K2, K3 & K4                                        |
| CLO 5 | Prepare various budgets.                                       | K1, K2, K3 & K4                                        |

**K1-** Remembering K2 – Understanding  $\overline{K3}$  – Applying

#### **Syllabus**

UNIT-I [ 18 Hours]

Management Accounting – Scope and Importance – Financial Statement Analysis - Ratio Analysis – Inter & Intra Firm Comparison.

UNIT-II [ 18 Hours]

Preparation of statement of Cash Flows (According to Ind AS-7)

UNIT-III [ 18 Hours]

Marginal Costing – Break Even Analysis – Applications of Marginal Costing in Managerial Decision Making.

UNIT-IV [ 18 Hours]

Standard Costing and Variance Analysis – Material, Labour, Overhead and Sales variances.

UNIT-V [18 Hours]

Budgeting and Budgetary Control – Sales Budgeting – Cash Budgeting – Budgeting for Revenue Expenditure – Budgetary Techniques – Flexible Budgeting – Zero Base Budgeting – Performance Budgeting – Programme Budgeting.

#### **Text Book**

R.Ramachandran and R.Srinivasan, "Management Accounting", Sriram Publications, Tiruchy, 2013.

### **Reference Book**

- 1. Reddy T.S.& Hari Prasad Reddy Y., "Management Accounting", Margham Publications, 2014.
- 2. Murthy A. &Gurusamy, "Management Accounting", Tata McGraw Hill Publications, 2012.
- 3. Maheshwari S.N., "Management Accounting", Sultan Chand & Sons, New Delhi 2014
- 4. Sharma and S.K.Gupta., "Management Accounting", Kalyani Publishers, New Delhi, 2012.
- 5. S.P. Jain and KL. Narang, "Cost and Management Accounting", Kalyani Publishers, New Delhi,2012.

**Note:** Questions shall be set as between Course and problems in the ratio of 40% and 60% respectively.

### **Mapping of CLO with PLO**

|       | PLO 1 | PLO 2 | PLO 3 | PLO 4 | PLO 5 | PLO 6 | PLO 7 |
|-------|-------|-------|-------|-------|-------|-------|-------|
| CLO1  | 9     | 9     | 3     | 1     | 0     | 3     | 3     |
| CLO2  | 9     | 9     | 3     | 1     | 0     | 3     | 3     |
| CLO3  | 9     | 9     | 3     | 1     | 0     | 3     | 3     |
| CLO4  | 9     | 9     | 3     | 1     | 0     | 3     | 3     |
| CLO5  | 9     | 9     | 3     | 1     | 0     | 3     | 3     |
| Total | 45    | 45    | 15    | 5     | 0     | 15    | 15    |

Strong - 9 Medium - 3 Low - 1

### **Mapping of CLO with PSO**

|       | PSO 1 | PSO 2 | PSO 3 | PSO 4 | PSO 5 |
|-------|-------|-------|-------|-------|-------|
| CLO1  | 9     | 3     | 3     | 3     | 3     |
| CLO2  | 9     | 3     | 3     | 3     | 3     |
| CLO3  | 9     | 3     | 3     | 3     | 3     |
| CLO4  | 9     | 3     | 3     | 3     | 3     |
| CLO5  | 9     | 3     | 3     | 3     | 3     |
| Total | 45    | 15    | 15    | 15    | 15    |

Medium - 3 Strong - 9 Low - 1

### Pedagogy

Power point presentations, Group Discussion, Seminar, Quiz, Assignment, Experience Discussion, Brain storming, Activity, Case Study

- Passed in the Board of Studies Meeting held on 20<sup>th</sup> February 2021
   Approved in the Academic Council Meeting held on 27<sup>th</sup> March 2021

Programme: M.Com. (Under CBCS and LOCF)

(For those students admitted during the Academic Year 2022-23 and after)

| Part-III: Core Cor                 | urse             | SEMESTER - I |                  |  |  |  |
|------------------------------------|------------------|--------------|------------------|--|--|--|
| Course Title: RESEARCH METHODOLOGY |                  |              |                  |  |  |  |
| Course Code: 41CT12                | Hours per        | week: 6      | Credits: 4       |  |  |  |
| CIA: 25 Marks                      | ESE: <b>75</b> M | larks        | Total: 100 Marks |  |  |  |

#### **Preamble**

To Enlighten the students about the various aspects of Research Methodology like choosing research problems, method of collecting data, procedure for coding, editing, tabulating and finally to prepare a research report.

### **Course Leanings Outcomes (CLOs)**

At the end of the course, students would be able to

| No.   | Course Leanings Outcomes (CLOs)                                                 | Knowledge Level<br>(According to<br>Bloom's<br>Taxonomy) |
|-------|---------------------------------------------------------------------------------|----------------------------------------------------------|
| CLO 1 | Understand the various types of research, research design and research process. | K1, K2, K3 & K4                                          |
| CLO 2 | Formulate and test hypothesis and use measurement scales.                       | K1, K2, K3 & K4                                          |
| CLO 3 | Evaluate the various sampling techniques.                                       | K1, K2, K3 & K4                                          |
| CLO 4 | Prepare and use various techniques of data collection.                          | K1, K2, K3 & K4                                          |
| CLO 5 | Analyse the stages in data processing and prepare the research report.          | K1, K2, K3 & K4                                          |

**K1**- Remembering **K2** – Understanding **K3** – Applying

### **Syllabus**

### UNIT-I

Research – Meaning – Objectives- Importance – Types of Research – Research Process – Research Problem – Research Design. [18 Hours]

#### **UNIT-II**

Measurement Scales – Test of Sound Measurement – Development of Measurement Tools- Hypothesis – Sources – Formulation of Hypothesis- Verification. [18 Hours]

#### **UNIT-III**

Sampling Design – Meaning – Steps in Sampling Design – Characteristics- Different Types.

Data Collection – Primary Data – Questionnaire – Interview Schedule - Observation – Secondary Data – Sources.

### **UNIT-IV**

Processing of Data- Editing – Coding - Tabulation – Reporting- Contents of a Report- Qualities of a Good Report. [18 Hours]

#### **UNIT-V**

Plagiarism – Meaning – Process – Patents – Meaning – Process – Legal Requirements for Patents – Draft of a patent – Trademarks – kind of signs used as trademarks – types – Functions of Trademarks – Copyrights – Law of copy rights – Fundamentals of copy right law – Copy right ownership issues obtaining copy right registration – notice of copy right.

### [18 Hours]

### **Text Book**

Kothari, C.R., "Research Methodology", Weshwa Prakashan, New Delhi, 2019.

V K Ahuja, "Law Relating To Intellectual Property Rights - Lexis Nexis; Third edition (18 July 2017)

#### Reference Book

- 1. KrishnaswamiO.R., "Methodology of Research in Social Sciences", Himalaya Publishing, Mumbai, 2019.
- 2. Tripathi, P.C., "A Text Book of Research Methodology in Social Sciences", Sultan Chand, New Delhi, 2018.
- 3. R.PanneerSelvam, "Research Methodology"PHI Learning Pvt.Ltd. New Delhi-2018
- 4. K.Rajeswari, M.Jeyalakshmi, T.Palaneeswari, "Research Methodology for

Researchers in Commerce and Management" Himalaya Publishing, Mumbai, 2018.

#### **E-Resources**

https://drive.google.com/file/d/1Y82jv3EtV-M70aQOYVLUqOzS3kEf3goB/view?usp=sharing - (Research)

https://drive.google.com/file/d/1AH9XLp8cH4Cj27cc1dmqnIz8eIBgEhZB/view?usp=sharing - (Measurement Scales)

https://drive.google.com/file/d/1UTrF7dZr8\_2jUHLy-UlaiXypfTpozHzh/view?usp=sharing - (Sampling Design)

 $\frac{https://drive.google.com/file/d/14EsxB2iLhI81eQz6PjITVsF8hLBXq41k/view?usp=sharing}{Collection} - (Data Collection)$ 

 $\frac{https://drive.google.com/file/d/1TpwtKijumzEakV22bD39QeuKt6XjOe95/view?usp=sharing-(Processing of Data)$ 

 $\underline{https://www.pdfdrive.com/introduction-1-research-methodology-11-the-concept-of-the-research-methodology-11-the-concept-of-the-research-methodology-11-$ 

https://www.pdfdrive.com/research-methodology-a-step-by-step-guide-for-beginners-e18463258.html https://www.pdfdrive.com/essentials-of-research-design-and-methodology-e13410517.html

### Mapping of CLO with PLO

|       | PLO 1 | PLO 2 | PLO 3 | PLO 4 | PLO 5 | PLO 6 | PLO 7 |
|-------|-------|-------|-------|-------|-------|-------|-------|
| PLO 1 | 9     | 9     | 9     | 0     | 0     | 1     | 3     |
| PLO 2 | 9     | 9     | 9     | 0     | 0     | 1     | 3     |
| PLO 3 | 9     | 9     | 9     | 0     | 0     | 1     | 3     |
| PLO 4 | 9     | 9     | 9     | 0     | 0     | 1     | 3     |
| PLO 5 | 9     | 9     | 9     | 3     | 0     | 1     | 3     |
| Total | 45    | 45    | 45    | 3     | 0     | 5     | 15    |

Strong - 9 Medium - 3 Low - 1

### Mapping of CLO with PSO

| 1 | •     |       |       |       |       |       |
|---|-------|-------|-------|-------|-------|-------|
|   |       | PSO 1 | PSO 2 | PSO 3 | PSO 4 | PSO 5 |
|   | CLO 1 | 9     | 9     | 3     | 3     | 3     |
|   | CLO 2 | 9     | 9     | 3     | 3     | 3     |
|   | CLO 3 | 9     | 9     | 3     | 3     | 3     |
|   | CLO 4 | 9     | 9     | 3     | 3     | 3     |
|   | CLO 5 | 9     | 9     | 3     | 3     | 3     |
|   | Total | 45    | 45    | 15    | 15    | 15    |

Strong - 9 Medium - 3 Low - 1

#### **Pedagogy**

Power point presentations, Group Discussion, Seminar, Quiz , Assignment, Experience Discussion, Brain storming, Activity, Case Study

- ➤ Passed in the Board of Studies Meeting held on 5<sup>th</sup> March 2022
- ➤ Approved in the Academic Council Meeting held on 31<sup>st</sup> March 2022

#### DEPARTMENT OF COMMERCE

Programme: M.Com. (Under CBCS and LOCF)

(For those students admitted during the Academic Year 2022-23 and after)

| Part-III: Core Praction                                 | cal       | SEMESTER - I |           |         |  |
|---------------------------------------------------------|-----------|--------------|-----------|---------|--|
| Course Title: Lab- I: BUSINESS ANALYTICS USING MS EXCEL |           |              |           |         |  |
| Course Code: <b>41CP13</b> Hours per                    |           | week: 6      | Credits:  | 3       |  |
| CIA: 40 Marks                                           | ESE: 60 N | Marks        | Total: 10 | 0 Marks |  |

#### **Preamble**

To enlighten the students with the knowledge of various components of office automation package used in business.

### **Course Leanings Outcomes (CLOs)**

At the end of the course, students would be able to

| No.  | Course Outcomes (CO <sub>S</sub> )                                                                   | Knowledge Level (According to Bloom's Taxonomy) |
|------|----------------------------------------------------------------------------------------------------|-------------------------------------------------|
| CO 1 | Prepare and format the word document, invitations, and greeting cards using MS Word.                 | K1, K2, K3 & K4                                 |
| CO 2 | Do mail merges for preparing office communication using MS Word.                                     | K1, K2, K3 & K4                                 |
| CO 3 | Write Excel program to prepare mark statements, Electricity Bill, Pay Bill.                          | K1, K2, K3 & K4                                 |
| CO 4 | Prepare various charts and graphs for Marks details, Pay particulars, Sales and Profit details.      | K1, K2, K3 & K4                                 |
| CO 5 | Design slides for Banking, Insurance, Accountancy, Income Tax etc. to make power point presentation. | K1, K2, K3 & K4                                 |

**K1**- Remembering **K2** – Understanding **K3** – Applying

#### LIST OF PRACTICAL LAB EXERCISES

UNIT- I (6 hours)

About Excel- The Excel Environment -The Title Bar-The Ribbon-Scroll Bars-The Microsoft Office Button - The Quick Access Toolbar - The Formula Bar-The Workbook Window - The Status Bar-The Workbook View Buttons - The Zoom Slider

UNIT-II (6 hours)

Creating Formulas-Ranged Formula Syntax - Simple Formula Syntax - Writing Formulas- Using AutoSum- Inserting Functions - Editing a Range- Formula AutoCorrect-Auto Calculate-Columns &Rows: Selecting Columns and Rows- Adjusting Column Width and Row Height - Hiding and Unhanding Columns and Rows

UNIT -III (6 hours)

Formatting Worksheets: Formatting Cells- The Format Cells Dialog Box- Clearing all formatting from Cells- Copying All Formatting from Cells to another area. Worksheet Tools: Selecting Multiple Worksheets- Inserting and Deleting Worksheets – Renaming Worksheets- Coloring Worksheet Tabs-Copying or Moving Worksheets

UNIT-IV (6 hours

Worksheet Tools: Moving between Worksheets - Selecting Multiple Worksheets- Inserting and Deleting Worksheets - Renaming Worksheets- Coloring Worksheet Tabs-Copying or Moving Worksheets. Printing Worksheets: Using Print Preview - PrintingWorksheets-3DFormulas- Creating 3DFormulas - 3D Formula Syntax

UNIT-V (6 hours)

Conditional Formatting And Cell Styles: Conditional Formatting- Finding Cells with Conditional Formatting – Creating Charts- Selecting Charts- Moving and Resizing Charts- Changing the Chart Type - Changing the Data Range- Deleting Charts- Creating PivotTables and Pivot Charts-Excel Macros

#### **MODELS:**

#### **BUSINESS ANALYTICS WITH MS-WORD SKILLS:**

- 1. Using MS-WORD to perform the following.
  - a) Hyperlink
  - b) Format the text
  - c) Insert date, picture, table
  - d) Edit the text
- 2. Prepare Mail Merge
- 3. Design an invitation Card or Greetings Card using Word Art

### **BUSINESS ANALYTICS WITH EXCEL SKILLS:**

Excel Analytics Functions – Excel Conditional Formatting – Types of Tables – Data Analysis using Statistics

- 1. Excel Program to prepare Students Marks
- 2. Excel Program to prepare Electricity Bill
- 3. Excel Program to prepare List of Candidates selected for a job.
- 4. Excel Program to Calculate Income Tax
- 5. Excel Program to prepare Pay Bill
- 6. Prepare Chart using Marks details, Pay particulars, Sales and Profit details

### **MS-POWER POINT**

- 1. Prepare slide show (with atleast 5 slides) for a topic in Banking, Insurance, Accountancy, Income Tax, Marketing, Statistics, Costing, and Management.
- 2. Prepare slide show (with atleast 5 slides) for a topic in Banking, Insurance, Accountancy, Income Tax, Marketing, Statistics, Costing, and Management using hyperlink.

#### **Text Book**

R.K.Taxali., "PC Software for Windows Made Simple", MCGRaw-Hill Publishing Company Ltd., New Delhi, (Current Edition).

#### Reference Book

- 1. Sanjay Saxena ,"MS-Office 2000", Vikas Publishing House Private Ltd., New Delhi. (Current Edition)
- 2. Timothy J.O'Leary and LindaiO'Leary ,"MS-Office", IRWIN/McGraw Hill, New Delhi, (Current Edition).

#### **E-Resources**

 $\frac{https://www.youtube.com/watch?v=ME\_F9yypzsw\&list=PLWPirh4EWFpHyWP7u5HOrr4s2-bycPpO6}{https://www.youtube.com/watch?v=-ujVQzTtxSg&list=PLWPirh4EWFpEpO6NjjWLbKSCb-wx3hMql}$ 

https://www.youtube.com/watch?v=27dxBp0EgCc

https://www.youtube.com/watch?v=On6rLc11\_MU

https://www.pdfdrive.com/ms-office-excel-2007-das-handbuch-e40092000.html

https://www.pdfdrive.com/excel-basics-in-30-minutes-e187312924.html

https://www.pdfdrive.com/ms-office-powerpoint-pdf-e42216543.html

https://www.pdfdrive.com/learn-basic-computer-fundamentals-e1185336.html

### Mapping of CO with PO

|     | PO 1 | PO 2 | PO 3   | PO 4 | PO 5 |
|-----|------|------|--------|------|------|
| CO1 | S    | S    | S      | S    | S    |
| CO2 | S    | L    | S      | S    | M    |
| CO3 | S    | S    | M      | S    | S    |
| CO4 | S    | S    | S      | M    | S    |
| CO5 | S    | S    | S      | S    | S    |
|     | ~ ~  |      | 3 5 11 |      |      |

S-Strong M-Medium L-Low

#### Pedagogy

Power point presentations, Group Discussion, Seminar, Quiz, Assignment, Experience Discussion, Brain storming, Activity, Case Study

➤ To be passed in the Board of Studies Meeting held on 5<sup>th</sup> March 2022

Programme: M.Com. (Under CBCS and LOCF)

(For those students admitted during the Academic Year 2021-22 and after)

| Part-III: Core Cou                   | rse                  | SEMESTER - I |                  |
|--------------------------------------|----------------------|--------------|------------------|
| Course Tit                           | le: <b>HUMAN RES</b> | SOURCE MAN   | AGEMENT          |
| Course Code: <b>41CT14</b> Hours per |                      | week: 6      | Credits: 3       |
| CIA: 25 Marks                        | ESE: <b>75</b> M     | larks        | Total: 100 Marks |

#### **Preamble**

To emphasize the skill, knowledge, ability and ethics required for the work force to work efficiently

### **Course Leanings Outcomes (CLOs)**

At the end of the course, students would be able to

| No.   | Course Leanings Outcomes (CLOs)                                  | Knowledge Level ( According to     Bloom's     Taxonomy) |
|-------|------------------------------------------------------------------|----------------------------------------------------------|
| CLO 1 | Understand the basic concepts, functions and processes of        | K1, K2, K3 & K4                                          |
|       | human resource Management.                                       |                                                          |
| CLO 2 | Explain the methods of employee training and development.        | K1, K2, K3 & K4                                          |
| CLO 3 | Evaluate the methods of performance appraisal and wages          | K1, K2, K3 & K4                                          |
|       | administrations                                                  |                                                          |
| CLO 4 | Analyse the techniques of managing and retaining human           | K1, K2, K3 & K4                                          |
|       | resources                                                        |                                                          |
| CLO 5 | Examine the issues in industrial relations and remedial measures | K1, K2, K3 & K4                                          |

**K1**- Remembering **K2** – Understanding **K3** – Applying

### **Syllabus**

#### **UNIT-I**

Human Resource Management – Nature, Scope, Characteristics, Importance, Functions – Organisation – Role and Status of HR Manager – HR Policies – Nature, Importance, Types and Formulation – Human Resource Planning – Process – Job Analysis and Job Design – Recruitment, Selection and Placement.

[18 Hours]

#### **UNIT-II**

Developing Human Resources – Training – Importance of Training, Methods of Training – Executive Development – Importance and Process – Career Planning and Development – Process, Advantages and Limitations – Human Resource Development – Need, Objectives and Principles – Employee Empowerment – Importance and Barriers. [18 Hours]

#### **UNIT-III**

Performance Appraisal – Objectives, Importance and Methods – Job Evaluation – Objectives, Process, Advantages and Limitations – Wages and Salary Administration – Methods of Wage Payment – Essentials of Sound Incentive Plan – Types of Wages Incentive Plans.

[18 Hours]

#### **UNIT-IV**

Managing and Retaining Human Resources – Transfers, Promotions and Separations – Absenteeism and Labour Turnover – Employee Health and Safety – Employee Welfare – Social Security – Work Environment – Discipline – Causes of Indiscipline – Employee Grievances – Causes and Redressal of Grievances.

#### **UNIT-V**

Industrial Relations – Objectives and Approaches - Industrial Disputes – Causes, Prevention and Settlement – Trade Unions – Functions -Trade Union Movement in India – Collective Bargaining – Objectives and Importance – Workers' Participation in Management – Importance and Forms – Morale – Factors

Influencing Employee Morale and Measures for Building High Morale – Job Satisfaction – Stress Management [18 Hours]

#### **Text Book**

L.M.Prasad., "Human Resource Management", Sultan Chand & Sons, New Delhi, 2013

### **Reference Book**

- 1. P.C.Tripathi., "Personnel Management and Industrial Relations", Sultan Chand & Sons, New Delhi, 2013
- 2. P. SubbaRao., "Personnel & Human Resource Management", Himalaya Publishing House, 2013.
- 3.K. Aswathappa., "Human Resource and Personnel Management", Tata McGraw Hill Publishing Co. Ltd, 2014.
- 4. P.C. Tripathi., "Human Resource Development" Sultan Chand & Sons, New Delhi, 2013
- 5. ShashiK.Gupta and Rosy Joshi., "Human Resource Management" Kalyani Publishers, New Delhi, 2013.

### **Pedagogy**

Power point presentations, Group Discussion, Seminar, Quiz, Assignment, Experience Discussion, Brain storming, Activity, Case Study

### Mapping of CLO with PLO

|       | PLO 1 | PLO 2 | PLO 3 | PLO 4 | PLO 5 | PLO 6 | PLO 7 |
|-------|-------|-------|-------|-------|-------|-------|-------|
| CLO1  | 9     | 1     | 3     | 1     | 3     | 3     | 3     |
| CLO2  | 9     | 1     | 3     | 1     | 3     | 3     | 3     |
| CLO3  | 9     | 1     | 3     | 1     | 3     | 3     | 3     |
| CLO4  | 9     | 1     | 3     | 1     | 3     | 3     | 3     |
| CLO5  | 9     | 1     | 3     | 1     | 3     | 3     | 3     |
| Total | 45    | 5     | 15    | 5     | 15    | 15    | 15    |

Strong - 9 Medium - 3 Low - 1

### Mapping of CLO with PSO

|       | PS 1 | PS 2 | Ps 3 | PSO 4 | PSO 5 |
|-------|------|------|------|-------|-------|
| CLO1  | 9    | 3    | 3    | 1     | 3     |
| CLO2  | 9    | 3    | 3    | 1     | 3     |
| CLO3  | 9    | 3    | 3    | 1     | 3     |
| CLO4  | 9    | 3    | 3    | 1     | 3     |
| CLO5  | 9    | 3    | 3    | 1     | 3     |
| Total | 45   | 15   | 15   | 5     | 15    |

Strong - 9  $\overline{\text{Medium - 3}}$   $\overline{\text{Low - 1}}$ 

- ➤ Passed in the Board of Studies Meeting held on 20<sup>th</sup> February 2021
- ➤ Approved in the Academic Council Meeting held on 27<sup>th</sup> March 2021

Programme: M.Com. (Under CBCS and LOCF)

(For those students admitted during the Academic Year 2021-22 and after)

| Part-III: Discipline Specific | SE              | MESTER - I |                 |
|-------------------------------|-----------------|------------|-----------------|
| Course Title: GOODS           | TAX LAW & P     | PRACTICE   |                 |
| Course Code: 41DS1A           | Hours per week: | 6 C1       | redits: 5       |
| CIA: 25 Marks                 | ESE: 75 Marks   | To         | otal: 100 Marks |

#### **Preamble**

Enable the students to acquire the basic knowledge about the implementation of various provisions of GST Act 2017.

#### **Course Leanings Outcomes (CLOs)**

After the completion of the course, students would be able to

| No.  | Course Outcomes                                                                           | Knowledge Level (According to Bloom's Taxonomy) |
|------|-------------------------------------------------------------------------------------------|-------------------------------------------------|
| CO 1 | Recollect the provisions of GST Law & Practice.                                           | K1, K2, K3                                      |
| CO 2 | Apply the provisions regarding Levy of and Exemption from GST.                            | K1, K2,K3                                       |
| CO 3 | Initiate the procedure for registration of dealers and claim Input Tax Credits under GST. | K1, K2, K3                                      |
| CO 4 | Fill and file the various returns for dealers under GST                                   | K1, K2, K3                                      |
| CO 5 | Make the payment of GST, claim refund of GST and maintain accounts under GST.             | K1, K2, K3                                      |

**K1-** Remembering **K2** – Understanding **K3** – Applying

### **Syllabus**

#### **UNIT-I:**

### **GST** in India – An Introduction:

Meaning of Tax - Direct and Indirect Taxes - Features of indirect taxes - Genesis of GST in India - Concept of GST - Need for GST in India - Framework of GST as introduced in India - Benefits of GST - Constitutional provisions.

#### **UNIT-II**

**Supply Under GST:** Introduction – Relevant Definitions – Concept of Supply (Section 7 of CGST Act) - Composite and Mixed Supplies [Section 8].

#### **Time and Value of Supply:**

Time of Supply - Introduction - Relevant Definitions - Time of Supply of Goods [Section 12] - Time of Supply of Services [Section 13].

Value of Supply - Introduction - Relevant Definitions - Value of Supply [Section 15].

#### **UNIT-III**

**Levy or Charge of GST:** Introduction - Relevant Definitions - . Extent & Commencement of GST Law - Levy & Collection of CGST & IGST [Section 9 of the CGST Act & Section 5 of the IGST Act] - Composition Levy [Section 10 of the CGST Act]

**Exemptions from GST:** Introduction - Power of Grant Exemption from Tax [Section 11of the CGST Act/Section 6 of IGST Act] - Goods exempt from tax - List of Services exempt from tax -

Input Tax Credit - Introduction - Relevant Definitions - Eligibility and Conditions for taking

Input Tax Credit [Section 16] - Apportionment of Credit & Blocked Credits [Section 17] - Credit in Special Circumstances [Section 18] How ITC is utilized.

#### **UNIT-IV**

**Registration:** Introduction - Relevant Definitions - Concept of taxable person [Section 2(107)] - Persons Liable for Registration [Section 22] - Persons Liable for Registration [Section 22] - Compulsory Registration in Certain Cases [Section 24] - Persons Not Liable for Registration [Section 23] - Procedure for

Registration [Sections 25, 26 & 27] - Amendment of Registration [Section 28] Cancellation or Suspension of Registration and Revocation of Cancellation [Sections 29 & 30].

**Tax Invoice; Credit and Debit Notes; E-Way Bill:** Introduction - Relevant Definitions - Tax Invoice [Section 31] - Credit and Debit Notes [Section 34] - Prohibition of Unauthorized Collection of Tax [Section 32] - Amount of Tax to be Indicated in Tax Invoice and other documents [Section 33] - E-Way Bill [Section 68 read with relevant CGST Rules, 2017]

#### **UNIT-V**

**Payment of Tax:** Introduction - Relevant Definitions - Payment of Tax, Interest, Penalty and Other Amounts [Section 49] - Interest on Delayed Payment of Tax [Section 50] - Transfer of input tax credit [section 53 of CGST Act & section 18 of IGST Act

**Refunds:** Refund of Tax - Refund in certain cases - Interest on delayed refunds - Consumer Welfare Fund - Utilization of the Fund.

**Accounts and Records:** Accounts and other records - Period of retention of accounts.

#### **Text Book (Current Edition)**

- 1. ICAI Study Material for Intermediate Course "Taxation Indirect Taxes" 2021.
- 2. S.S. GUPTA and V.S. DATEY., "GUIDE TO NEW MODEL GST LAW", Taxmann Publication Pvt Ltd, New Delhi.- 2021.

#### **Reference Books (Current Edition)**

- 1. S.S.Gupta, "GST Law & Practice", Taxmann Publication Pvt Ltd, New Delhi 2020
- 2. V.S.DATEY., "ALL About GST", Taxmann Publication Pvt Ltd, New Delhi. 2021
- 3. Arpit Haldia, Mohd. Salim "GST Law & Practice" Taxmann Publication Pvt Ltd, New Delhi 2020

### **E-Resources**

https://www.icai.org/post.html?post\_id=17758 ICAI - Study Material for Intermediate Course

https://resource.cdn.icai.org/62131bos071220-cp1.pdf (Introduction to GST)

https://resource.cdn.icai.org/62132bos071220-cp2.pdf (Supply)

https://resource.cdn.icai.org/62133bos071220-cp3.pdf (Charges)

https://resource.cdn.icai.org/62134bos071220-cp4.pdf (Exemptions)

https://resource.cdn.icai.org/62135bos071220-cp5u1.pdf (Time of Supply)

https://resource.cdn.icai.org/62374bos091220.pdf (Value of Supply)

https://resource.cdn.icai.org/62013bos50394cp6.pdf (Input Tax Credit)

https://resource.cdn.icai.org/62014bos50394cp7.pdf (Registration)

https://resource.cdn.icai.org/62015bos50394cp8.pdf (Tax Invoice)

https://resource.cdn.icai.org/62016bos50394cp9.pdf (Payment of Tax)

https://resource.cdn.icai.org/62017bos50394cp10.pdf (Returns)

### Mapping of CLO with PLO

|       | PLO 1 | PLO 2 | PLO 3 | PLO 4 | PLO 5 | PLO 6 | PLO 7 |
|-------|-------|-------|-------|-------|-------|-------|-------|
| CLO1  | 9     | 3     | 1     | 1     | 1     | 3     | 3     |
| CLO2  | 9     | 3     | 1     | 1     | 1     | 3     | 3     |
| CLO3  | 9     | 3     | 1     | 1     | 1     | 3     | 3     |
| CLO4  | 9     | 3     | 1     | 1     | 1     | 3     | 3     |
| CLO5  | 9     | 3     | 1     | 1     | 1     | 3     | 3     |
| Total | 45    | 15    | 5     | 5     | 5     | 15    | 15    |

Strong - 9 Medium - 3 Low - 1

#### Mapping of CLO with PSO

|      | PSO 1 | PSO 2 | PSO 3 | PSO 4 | PSO 5 |
|------|-------|-------|-------|-------|-------|
| CLO1 | 9     | 3     | 1     | 3     | 3     |
| CLO2 | 9     | 3     | 1     | 3     | 3     |
| CLO3 | 9     | 3     | 1     | 3     | 3     |

| CLO4  | 9  | 3  | 1 | 3  | 3  |
|-------|----|----|---|----|----|
| CLO5  | 9  | 3  | 1 | 3  | 3  |
| Total | 45 | 15 | 5 | 15 | 15 |

Strong - 9 Medium - 3 Low - 1

### **Pedagogy**

Power point presentations, Group Discussion, Seminar, Quiz , Assignment, Experience Discussion, Brain storming, Activity, Case Study

➤ To be passed in the Board of Studies Meeting held on 5<sup>th</sup> March 2022

Programme: M.Com. (Under CBCS and LOCF)

(For those students admitted during the Academic Year 2018-19 and after)

| Part-III: Discipline Specific | Elective              | SEMESTER - I  |                  |  |
|-------------------------------|-----------------------|---------------|------------------|--|
| Cours                         | se Title: <b>SERV</b> | ICE MARKETII  | NG               |  |
| Course Code: 41DS1B           | Hours per we          | eek: <b>6</b> | Credits: 5       |  |
| CIA: 25 Marks                 | ESE: <b>75 Ma</b>     | rks           | Total: 100 Marks |  |

#### **Preamble**

To help students to gain practical knowledge on Information and communication Technology in business.

#### **Course Outcomes (COs)**

After the completion of the course, students would be able to

| No.  | Course Outcomes                                                                        | Knowledge<br>Level<br>(According<br>to Bloom's<br>Taxonomy) |
|------|----------------------------------------------------------------------------------------|-------------------------------------------------------------|
| CO 1 | Understand the concepts and futures of service sector and service industry.            | K1, K2, K3                                                  |
| CO 2 | Analyse the concept, growth and elements of services marketing and marketing mix.      | K1, K2,K3                                                   |
| CO 3 | Evaluate the various process and intermediaries in service design and delivery process | K1, K2, K3                                                  |
| CO 4 | Analyse the various aspects of STP strategy and Segmentation of services               | K1, K2, K3                                                  |
| CO 5 | Examine the various sources, elements and challenges of -CRM and CRM.                  | K1, K2, K3                                                  |

**K1-** Remembering **K2** – Understanding **K3** – Applying

### **Syllabus**

#### Unit I

Nature and Scope of Services Introduction, meaning of services, unique characteristics, difference between services and tangible products, service sector, classification of services, growth of service sectors and service industries.

#### Unit II

Services Marketing Introduction, concept and evolution of services marketing, meaning of service marketing, myths encountered in services, need for service marketing, and growth in Services Marketing. Services Marketing Mix and Gaps Model Introduction, 7Ps of service marketing, service gaps framework, perceived service quality, models of service marketing.

### **Unit III**

Service Design and Service Delivery Introduction, Service delivery process, service encounters and Moments of Truth, employee role in service delivery, service employee- criteria, importance and emotional approach, role of service provider, intermediaries involved in Service Process and Service Delivery.

#### Unit IV

STP Strategy for Services Introduction, Need for segmentation of services, bases of segmentation services, segmentation strategies in service marketing, need for targeting and positioning of services, positioning strategies for services, positioning Through Product/Service Delivery Strategies, Positioning Through Pricing Strategies, Positioning Through Distribution Strategies, positioning through Sales Promotion and Advertising, Service Differentiation Strategies.

### Unit V

*e-CRM* – *Emerging Trend in CRM* Introduction, Importance of e-CRM in Service Marketing, Challenges involved in formulating and implementing e-CRM strategies, e-CRM architecture and its components, Five engines of e-CRM, Evolution of e-customer and e-marketing, e-CRM for personalized services

#### **Text Book**

1. Dr. K. Karunakaran, Service Marketing, Himalaya Publishing House, New Delhi, 2020

#### Reference Rooks

- 1. R. Srinivasan, Services Marketing, PHI Learning Private Limited, New Delhi 2016.
- 2. Hitesh Jhanji, Services Marketing, Lovely Professional University, New Delhi 2014.
- 3. John E. G. Bateson, K. Douglas Hoffman: Services Marketing, Cengage Learning, 4e, 2015.
- 4. Ram Mohan Rao: Services Marketing (Pearson Education)Christoper Lovelock, Jochen wirtz, Jayanta Chatterjee, Services Marketing, 7th edition Pearson2015
- 5. Valarie A. Zeithaml & Mary Jo-Bitner: Services Marketing –Integrating customer focus across the firm, TMH, 6e, 2013.
- 6. Nimit Chowdhary, Monika Chowdhary, Textbook of Marketing of Services: The Indian Experience, MACMILLAN, 2013.
- 7. Govind Apte: Services Marketing, Oxford Press, 2011.

#### E-Resources

- 1. Growth in Services: https://www.oecd.org/general/34749412.pdf
- 2. 7 Ps in service: <a href="https://www.slideshare.net/RameezShah5/7-ps-of-services-marketing">https://www.slideshare.net/RameezShah5/7-ps-of-services-marketing</a>
- 3. Service intermediaries; <a href="https://accountlearning.com/delivery-of-service-through-intermediaries-or-indirect-distribution-roles-of-service-intermediaries/">https://accountlearning.com/delivery-of-service-through-intermediaries-or-indirect-distribution-roles-of-service-intermediaries/</a>
- 4. Service delivery: <a href="http://img.kerala.gov.in/docs/ind/sdp.pdf">http://img.kerala.gov.in/docs/ind/sdp.pdf</a>
- 5. CRM Trends:

https://www.tutorialspoint.com/customer\_relationship\_management/crm\_emerging\_trends.htm

### Mapping of CLO with PLO

|       | PLO 1 | PLO 2 | PLO 3 | PLO 4 | PLO 5 | PLO 6 | PLO 7 |
|-------|-------|-------|-------|-------|-------|-------|-------|
| CLO1  | 9     | 3     | 1     | 1     | 1     | 3     | 3     |
| CLO2  | 9     | 3     | 1     | 1     | 1     | 3     | 3     |
| CLO3  | 9     | 3     | 1     | 1     | 1     | 3     | 3     |
| CLO4  | 9     | 3     | 1     | 1     | 1     | 3     | 3     |
| CLO5  | 9     | 3     | 1     | 1     | 1     | 3     | 3     |
| Total | 45    | 15    | 5     | 5     | 5     | 15    | 15    |

Strong - 9 Medium - 3 Low -1

### Mapping of CLO with PSO

|       | PSO 1 | PSO 2 | PSO 3 | PSO 4 | PSO 5 |
|-------|-------|-------|-------|-------|-------|
| CLO1  | 9     | 3     | 1     | 3     | 3     |
| CLO2  | 9     | 3     | 1     | 3     | 3     |
| CLO3  | 9     | 3     | 1     | 3     | 3     |
| CLO4  | 9     | 3     | 1     | 3     | 3     |
| CLO5  | 9     | 3     | 1     | 3     | 3     |
| Total | 45    | 15    | 5     | 15    | 15    |

Strong - 9 Medium - 3 Low - 1

- ➤ Passed in the Board of Studies Meeting held on 31<sup>th</sup> August 2019
- ➤ Approved in the Academic Council Meeting held on 22<sup>nd</sup> June 2020

Programme: M.Com. (Under CBCS and LOCF)

(For those students admitted during the Academic Year 2021-22 and after)

| Part-III: Core Course |                        | SEMESTER - II |                  |  |
|-----------------------|------------------------|---------------|------------------|--|
|                       | Course Title: <b>E</b> | -COMMERCE     |                  |  |
| Course Code: 41CT21   | Hours per w            | veek: 6       | Credits: 3       |  |
| CIA: 25 Marks         | ESE: <b>75 M</b> a     | arks          | Total: 100 Marks |  |

#### **Preamble**

Help students to gain practical knowledge on Information Technology.

### **Course Leanings Outcomes (CLOs)**

At the end of the course, students would be able to

| No.   | Course Leanings Outcomes (CLOs)                                      | Knowledge Level<br>( According to<br>Bloom's<br>Taxonomy) |
|-------|----------------------------------------------------------------------|-----------------------------------------------------------|
| CLO 1 | Remember the basics of Internet.                                     | K1, K2, K3 & K4                                           |
| CLO 2 | Discuss the knowledge of e-commerce, its types, merits and demerits. | K1, K2, K3 & K4                                           |
| CLO 3 | Explain the infrastructure for e-commerce.                           | K1, K2, K3 & K4                                           |
| CLO 4 | Examine the Applications of EDI to Business.                         | K1, K2, K3 & K4                                           |
| CLO 5 | Evaluate the various methods of e-payment system.                    | K1, K2, K3 & K4                                           |

**K1**- Remembering **K2** – Understanding **K3** – Applying

#### **Syllabus**

UNIT-I [18 Hours]

Introduction to Internet: Origin of Internet – Uses of Internet – Hardware and Software Requirements for Internet – How does Internet Work? – Internet Addressing System – Internet Retrieval Tools - Facilities in Internet – WWW (World Wide Web) – Benefits of WWW – WWW and its Related Definitions.

UNIT-II [18 Hours]

Introduction to Electronic Commerce: Meaning and Definition of E-Commerce – Origin of E-commerce – Benefits of E-Commerce – Limitations of E-Commerce – Difference between Traditional Commerce and Electronic Commerce – Classifications of E-Commerce.

UNIT-III [18 Hours]

Elements of Electronic Commerce Framework: Network Infrastructure – Information and Distribution Technology – Networked Multimedia Content Publishing Technology – Security and Encryption – Payment Services – Business Services Infrastructure – Public Policy and Legal Infrastructure.

UNIT-IV [18 Hours]

*Electronic Data Interchange (EDI)*:Definition of EDI – EDI Applications to Business – EDI: Legal, Security and Privacy Issues.

UNIT-V [18 Hours]

*Electronic Payment System*: Online Payment Basics – Payment cards (Credit, Debit and Charge Cards) – Electronic Cash – Electronic Wallets – Stored Value Cards.

#### **Text Book**

Abirami Devi K., Alagammai M., "E-Commerce", Margham Publications, 2012.

#### **Reference Book**

1. Bharat Bhasker, "Electronic Commerce: Framework, Technologies and

Applications", Tata McGraw-hill Publishing Company Limited, New Delhi, 2011

- 2. P.T.Joseph, "E.Commerce" PHI learning private Ltd., New Delhi- 2012
- 3. Manta bhusry, "E.Commerce" Firewall media New Delhi- 2014

### Mapping of CLO with PLO

|       | PLO 1 | PLO 2 | PLO 3 | PLO 4 | PLO 5 | PLO 6 | PLO 7 |
|-------|-------|-------|-------|-------|-------|-------|-------|
| CLO1  | 9     | 3     | 1     | 1     | 1     | 3     | 3     |
| CLO2  | 9     | 3     | 1     | 1     | 1     | 3     | 3     |
| CLO3  | 9     | 3     | 1     | 1     | 1     | 3     | 3     |
| CLO4  | 9     | 3     | 1     | 1     | 1     | 3     | 3     |
| CLO5  | 9     | 3     | 1     | 1     | 1     | 3     | 3     |
| Total | 45    | 15    | 5     | 5     | 5     | 15    | 15    |

Medium - 3 Strong - 9 **Low - 1** 

### Mapping of CLO with PSO

|       | PSO 1 | PSO 2 | PSO 3 | PSO 4 | PSO 5 |
|-------|-------|-------|-------|-------|-------|
| CLO1  | 9     | 1     | 1     | 3     | 3     |
| CLO2  | 9     | 1     | 1     | 3     | 3     |
| CLO3  | 9     | 1     | 1     | 3     | 3     |
| CLO4  | 9     | 1     | 1     | 3     | 3     |
| CLO5  | 9     | 1     | 1     | 3     | 3     |
| Total | 45    | 5     | 5     | 15    | 15    |

Strong - 9 Medium - 3 **Low** - 1

### **Pedagogy**

Power point presentations, Group Discussion, Seminar, Quiz, Assignment, Experience Discussion, Brain storming, Activity, Case Study

- Passed in the Board of Studies Meeting held on 20<sup>th</sup> February 2021
   Approved in the Academic Council Meeting held on 27<sup>th</sup> March 2021

Programme: M.Com. (Under CBCS and LOCF)

(For those students admitted during the Academic Year 2021-22 and after)

| Part-III: Core Cor  | urse              | SEMESTER - II |                  |  |
|---------------------|-------------------|---------------|------------------|--|
| Course Title        | e: ADVANCED F     | INANCIAL ACCO | DUNTING          |  |
| Course Code: 41CT22 | Hours per w       | eek: <b>6</b> | Credits: 5       |  |
| CIA: 25 Marks       | ESE: <b>75 Ma</b> | rks           | Total: 100 Marks |  |

#### **Preamble**

This course aims to provide basic knowledge to the students about accountancy and its applications in to the business.

### **Course Leanings Outcomes (CLOs)**

At the end of the course, students would be able to

| No.   | Course Leanings Outcomes (CLOs)                                | Knowledge Level<br>( According to<br>Bloom's<br>Taxonomy) |
|-------|----------------------------------------------------------------|-----------------------------------------------------------|
| CLO 1 | Appreciate the principles, policies and accounting standards.  | K1, K2, K3 & K4                                           |
| CLO 2 | Apply the procedure to ascertain the profit under single entry | K1, K2, K3 & K4                                           |
|       | system.                                                        |                                                           |
| CLO 3 | Prepare accounts under branch and departmental systems.        | K1, K2, K3 & K4                                           |
| CLO 4 | Give the accounting treatment for admission, retirement and    | K1, K2, K3 & K4                                           |
|       | dissolution in partnership firm.                               |                                                           |
| CLO 5 | Present the accounting treatment for Dissolution of a Firm and | K1, K2, K3 & K4                                           |
|       | sale of a partnership firm                                     |                                                           |

**K1**- Remembering **K2** – Understanding **K3** – Applying

#### **Syllabus**

#### **UNIT-I:**

Accounting Principles and Policies: Basic Accounting Concepts – Conventions - Accounting Standards - Meaning - Significance of Accounting Standards- Accounting Standards in India - List of Indian Accounting Standards. [18 Hours]

#### **UNIT-II:**

Single Entry System: Meaning – Features - Merits and Limitations - Distinction between Single Entry System and Double Entry System - Methods of Ascertainment of Profit or Loss -Statement of Affairs Method – Conversion Method.

[18 Hours]

#### **UNIT-III:**

Branch Accounts: Meaning-Objectives Types of Branch-Dependent Branches - Debtors System (cost and invoice price method) – Final Account System - Stock and Debtors System. (Foreign Branches excluded)

Departmental Accounts: Meaning – Objectives – Advantages - Allocation and Apportionment of Departmental Expenses - Departmental Trading and Profit & Loss Account and Balance sheet.

[18 Hours]

#### **UNIT-IV:**

Partnership Accounts: Past Adjustment and Guarantee-Admission of a Partner-Retirement and Death of a Partner-Amalgamation of firms. [18 Hours]

#### **UNIT-V:**

Dissolution of a Firm-Piece Meal Distribution - Sale to a Company

[18 **Hours**]

#### **Text Book**

T.S.Reddy and A. Murthy., "Advanced Accountancy – Volume - I", Margham Publications, Chennai, 2016.

#### **Reference Book**

- 1. M.C. Shukla, T.S. Grewal and S.C.Gupta.,"Advanced Accounts", S.Chand, New Delhi, 2013.
- 2. S.P. Jain and K.L Narang., "Advanced Accountancy", Kalyani Publishers, New Delhi, 2013.
- 3. S.P. Iyengar., "Advanced Accounting", Sultan Chand & Sons, New Delhi, 2013.
- 4. S.N. Maheshwari., "Advanced Accountancy", Sultan Chand & Sons, New Delhi, 2013.
- 5. Arulanandam and Raman., "Advanced Accountancy", Himalaya Publishing House, Mumbai, 2013.
- 6. R. L.Gupta and M.Radhaswamy., "Advanced Accountancy", Sultan Chand & Sons, New Delhi, 2012.

Note: Questions shall be set as between Course and problems in the ratio of 20% and 80% respectively.

### Mapping of CLO with PLO

|       | PLO 1 | PLO 2 | PLO 3 | PLO 4 | PLO 5 | PLO 6 | PLO 7 |
|-------|-------|-------|-------|-------|-------|-------|-------|
| CLO1  | 9     | 9     | 3     | 1     | 0     | 3     | 3     |
| CLO2  | 9     | 9     | 3     | 1     | 0     | 3     | 3     |
| CLO3  | 9     | 9     | 3     | 1     | 0     | 3     | 3     |
| CLO4  | 9     | 9     | 3     | 1     | 0     | 3     | 3     |
| CLO5  | 9     | 9     | 3     | 1     | 0     | 3     | 3     |
| Total | 45    | 45    | 15    | 5     | 0     | 15    | 15    |

Strong - 9 Medium - 3 Low - 1

### Mapping of CLO with PSO

|       | PSO 1 | PSO 2 | PSO 3 | PSO 4 | PSO 5 |
|-------|-------|-------|-------|-------|-------|
| CLO1  | 9     | 3     | 3     | 3     | 3     |
| CLO2  | 9     | 3     | 3     | 3     | 3     |
| CLO3  | 9     | 3     | 3     | 3     | 3     |
| CLO4  | 9     | 3     | 3     | 3     | 3     |
| CLO5  | 9     | 3     | 3     | 3     | 3     |
| Total | 45    | 15    | 15    | 15    | 15    |

#### **Pedagogy**

Power point presentations, Group Discussion, Seminar, Quiz , Assignment, Experience Discussion, Brain storming, Activity, Case Study

- ➤ Passed in the Board of Studies Meeting held on 20<sup>th</sup> February 2021
- Approved in the Academic Council Meeting held on 27<sup>th</sup> March 2021

Programme: M.Com. (Under CBCS and LOCF)

(For those students admitted during the Academic Year 2021-22 and after)

| Part-III: Core Cou      | rse                    | SEMESTER - II |                  |  |
|-------------------------|------------------------|---------------|------------------|--|
| Cours                   | e Title: <b>FINANC</b> | IAL MANAGE    | EMENT            |  |
| Course Code: 41CT23     | Hours per              | week: 6       | Credits: 5       |  |
| CIA: 25 Marks ESE: 75 M |                        | arks          | Total: 100 Marks |  |

#### **Preamble**

Enhance the students regarding the basic knowledge about various Act which are applicable in financial management.

### **Course Leanings Outcomes (CLOs)**

At the end of the course, students would be able to

| No.   | Course Leanings Outcomes (CLOs)                                               | Knowledge Level<br>( According to<br>Bloom's<br>Taxonomy) |
|-------|-------------------------------------------------------------------------------|-----------------------------------------------------------|
| CLO 1 | Explain the functions of financial management and sources of finance.         | K1, K2, K3 & K4                                           |
| CLO 2 | Discuss the theories of capital structure and computation of cost of capital. | K1, K2, K3 & K4                                           |
| CLO 3 | Evaluate the capital investment proposals.                                    | K1, K2, K3 & K4                                           |
| CLO 4 | Identify the determinants of dividend policy and evaluate                     | K1, K2, K3 & K4                                           |
|       | dividend theories.                                                            |                                                           |
| CLO 5 | Estimate the working capital requirements of a firm.                          | K1, K2, K3 & K4                                           |

**K1**- Remembering **K2** – Understanding **K3** – Applying

#### **Syllabus**

UNIT-I (18 Hours)

Financial Management – Importance – Scope – Objectives – Functions – Sources of Finance.

UNIT-II (18 Hours)

Capital Structure – Factors determining optimum Capital Structure - Theories of Capital Structure – Leverage – Types of Leverages

 $Cost\ of\ Capital-Importance-Specific\ costs-Weighted\ Average\ Cost\ of\ Capital-Marginal\ weight\ and\ Historical\ weight\ -\ Book\ value-Market\ value.$ 

UNIT-III (18 Hours)

Capital Budgeting – Importance – Methods of Capital Budgeting – Payback Period Method – Average Rate of Return – Discounted Cash FLow Method (Net Present Value, Internal Rate of Return and Profitability Index)

UNIT-IV (18 Hours)

Dividend and Dividend Policy – Types of Dividend – Factors determining Dividend Policy – Types of Dividend Policy – Provisions Regarding Declaration and Payment of Dividend- Theories of Dividend

UNIT – V (18 Hours)

Working Capital Management – Meaning – Types – Significance – Factors – Estimation of Working Capital Requirements.

#### **Text Book**

A.Murthy, Financial Management, Margham Publications, Chennai, 2016

#### **Reference Book**

- 1. I.M.Pandey, "Financial Management", VikasPublising House PvtLtd., New Delhi, 2013
- 2. Bhalla, V.K., "Financial Management", S.Chand, New Delhi, 2014.
- 3. M.Y.Khan and P.K.Jain, "Financial Management", Tata McGraw- Hill Publishing Co. ltd., New Delhi. 2013.

Note: Questions shall be set as between Course and problem in the ratio of 40% and 60% respectively.

### Mapping of CLO with PLO

|       | PLO 1 | PLO 2 | PLO 3 | PLO 4 | PLO 5 | PLO 6 | PLO 7 |
|-------|-------|-------|-------|-------|-------|-------|-------|
| CLO1  | 9     | 9     | 3     | 1     | 0     | 3     | 3     |
| CLO2  | 9     | 9     | 3     | 1     | 0     | 3     | 3     |
| CLO3  | 9     | 9     | 3     | 1     | 0     | 3     | 3     |
| CLO4  | 9     | 9     | 3     | 1     | 0     | 3     | 3     |
| CLO5  | 9     | 9     | 3     | 1     | 0     | 3     | 3     |
| Total | 45    | 45    | 15    | 5     | 0     | 15    | 15    |

Strong - 9 Medium - 3 Low - 1

### Mapping of CLO with PSO

|       | PSO 1 | PSO 2 | PSO 3 | PSO 4 | PSO 5 |
|-------|-------|-------|-------|-------|-------|
| CLO1  | 9     | 3     | 3     | 3     | 3     |
| CLO2  | 9     | 3     | 3     | 3     | 3     |
| CLO3  | 9     | 3     | 3     | 3     | 3     |
| CLO4  | 9     | 3     | 3     | 3     | 3     |
| CLO5  | 9     | 3     | 3     | 3     | 3     |
| Total | 45    | 15    | 15    | 15    | 15    |

Strong - 9 Medium - 3 Low - 1

### **Pedagogy**

Power point presentations, Group Discussion, Seminar, Quiz , Assignment, Experience Discussion, Brain storming, Activity, Case Study

- ➤ Passed in the Board of Studies Meeting held on 20<sup>th</sup> February 2021
- ➤ Approved in the Academic Council Meeting held on 27<sup>th</sup> March 2021

Programme: M.Com. (Under CBCS and LOCF)

(For those students admitted during the Academic Year 2021-22 and after)

| Part-III: Core Cou                    | ırse               | SI     | EMESTER - II     |
|---------------------------------------|--------------------|--------|------------------|
| Course Title: QUANTITATIVE TECHNIQUES |                    |        |                  |
| Course Code: 41CT24                   | Hours per w        | eek: 6 | Credits: 3       |
| CIA: 25 Marks                         | ESE: <b>75 M</b> a | arks   | Total: 100 Marks |

#### **Preamble**

To create impact on selected statistical tools and techniques for an effective resource management

#### **Course Leanings Outcomes (CLOs)**

At the end of the course, students would be able to

| No.   | Course Leanings Outcomes (CLOs)                                         | Knowledge Level (According to Bloom's Taxonomy) |
|-------|-------------------------------------------------------------------------|-------------------------------------------------|
| CLO 1 | Explain the tools for data analysis like chi square, 't' test and ANOVA | K1, K2, K3 & K4                                 |
| CLO 2 | Solve the assignment and transportation problems.                       | K1, K2, K3 & K4                                 |
| CLO 3 | Evaluate the techniques of games and queuing theories.                  | K1, K2, K3 & K4                                 |
| CLO 4 | Explain the applications of PERT and CPM                                | K1, K2, K3 & K4                                 |
| CLO 5 | Solve the replacement and maintenance problems.                         | K1, K2, K3 & K4                                 |

**K1**- Remembering **K2** – Understanding **K3** – Applying

#### **Syllabus**

UNIT-I [18 Hours]

Tests of Significance – Concept of sampling distributions and standard error – Tests of significance – Large sample tests – Small sample tests – Applications of X2 (chi square) 't' and 'f' distributions – Analysis of variance.

UNIT-II [18 Hours]

Operations research – OR model - Linear Programming – Formulation of LP – Simplex method - Transportation and Assignment problems.

UNIT-III [18 Hours]

Course of Games – Two persons – Zero sum game – Mixed strategies – Dominant strategies.- Queuing Course – Meaning, elements of Queuing system – Single Channel models.

UNIT-IV [18 Hours]

Network Analysis – PERT/CPM – Total, independent and Free floats- Time Estimates - Variance.

UNIT-V [18 Hours]

Replacement and Maintenance Problems-Different Types-Replacement when money value remains constant-Replacement when value of money changes.

#### **Text Book**

P.K.Gupta&ManMohan, "Problems in Operations Research", Sultan Chand & Sons, New Delhi-2012.

#### **Reference Book**

- 1. S.D.Sharma, "Operations Research", ,KedarNath Ram Nath& Co, Meerut New Delhi-2012
- 2. KantiSwarup, P.K.Gupta& Man Mohan "Operations Research" Sultan Chand & Sons, New Delhi-2013
- 3. Prem Kumar Gupta &Dr.D.S.Hira"Operations Research" S.Chand& Company Pvt.Ltd., New Delhi, 2013.

### Mapping of CLO with PLO

|       | PLO 1 | PLO 2 | PLO 3 | PLO 4 | PLO 5 | PLO 6 | PLO 7 |
|-------|-------|-------|-------|-------|-------|-------|-------|
| CLO1  | 9     | 9     | 3     | 1     | 0     | 3     | 3     |
| CLO2  | 9     | 9     | 3     | 1     | 0     | 3     | 3     |
| CLO3  | 9     | 9     | 3     | 1     | 0     | 3     | 3     |
| CLO4  | 9     | 9     | 3     | 1     | 0     | 3     | 3     |
| CLO5  | 9     | 9     | 3     | 1     | 0     | 3     | 3     |
| Total | 45    | 45    | 15    | 5     | 0     | 15    | 15    |

Strong - 9 Medium - 3 Low - 1

### Mapping of CLO with PSO

|       | PSO 1 | PSO 2 | PSO 3 | PSO 4 | PSO 5 |
|-------|-------|-------|-------|-------|-------|
| CLO1  | 9     | 3     | 3     | 3     | 3     |
| CLO2  | 9     | 3     | 3     | 3     | 3     |
| CLO3  | 9     | 3     | 3     | 3     | 3     |
| CLO4  | 9     | 3     | 3     | 3     | 3     |
| CLO5  | 9     | 3     | 3     | 3     | 3     |
| Total | 45    | 15    | 15    | 15    | 15    |

Strong - 9 Medium - 3 Low - 1

### **Pedagogy**

Power point presentations, Group Discussion, Seminar, Quiz , Assignment, Experience Discussion, Brain storming, Activity, Case Study

- ➤ Passed in the Board of Studies Meeting held on 20<sup>th</sup> February 2021
- ➤ Approved in the Academic Council Meeting held on 27<sup>th</sup> March 2021

Programme: M.Com. (Under CBCS and LOCF)

(For those students admitted during the Academic Year 2022-23 and after)

| Part-III: Discipline Specific | Elective         | SI               | EMESTER - II     |
|-------------------------------|------------------|------------------|------------------|
| Course Title: <b>INTER</b>    | NATIONAL         | <b>MARKETING</b> | MANAGEMENT       |
| Course Code: 41DS2A           | Hours per        | week:6           | Credits: 5       |
| CIA: 25 Marks                 | ESE: <b>75</b> N | <b>Aarks</b>     | Total: 100 Marks |

#### **Preamble**

To know the concept, functions, marketing Mix and promotional strategies of marketing along with the various aspects of advertisement, sales Promotion, product life cycle.

### **Course Outcomes (COs)**

After the successful completion of the course, students will be able to

| No.  | Course Outcomes (CO <sub>S</sub> )                                    | Knowledge Level ( According to Bloom's Taxonomy) |
|------|-----------------------------------------------------------------------|--------------------------------------------------|
| CO 1 | Understand the concepts of international marketing and environment.   | K1, K2, K3, K4                                   |
| CO 2 | Analyse the determinants of market selection and market entry methods | K1, K2, K3, K4                                   |
| CO 3 | Evaluate the various determinants of international marketing channels | K1, K2, K3, K4                                   |
| CO 4 | Analyse the Export Procedure and Documentation                        | K1, K2, K3, K4                                   |
| CO 5 | Examine the sources of Export Finance and Payment Terms.              | K1, K2, K3, K4                                   |

**K1**- Remembering **K2** – Understanding **K3** – Applying **K4** – Analyse

### **Syllabus**

#### **UNIT-I**

International Marketing - Definition - Objectives - Problems - Decisions Involved - International Marketing Vs Domestic Marketing - International Marketing Environment - Political, Legal, Economic, Social and Cultural Environment. [18 Hours]

#### UNIT-II

Market Selection - Need For Market Selection, Market Selection Process - Determinants of Market Selection.

Market Entry – Direct Exporting – Forms of Organization in Direct Exporting – Indirect Exporting – Advantages and Limitations - Middlemen in Indirect Exporting. [ 18 Hours]

#### **UNIT-III**

International Marketing Channels – Main Channels of Distribution – Linking the Domestic and Overseas Channel – Factors Affecting Selection of Channels. [18 Hours]

#### **UNIT-IV**

Export Procedure and Documentation – Significance and Types – Export Procedure. [18 Hours]

#### **IINIT-V**

Export Finance – Payment Terms – Pre Shipment Finance – Post Shipment Credit – Letter of Credit – EXIM Bank – ECGC. [18 Hours]

#### **Text Book**

Francis Cherunilam"International Marketing", Himalaya Publishing House, New Delhi, 2019.

### **Reference Books**

- 1. Varshney R. L. &Bahattacharya.B., "International Marketing Management-An Indian Perspective", Sultan Chand & Sons, New Delhi, 2018.
- 2. P.SubbaRao., "International Business" Himalaya Publications House New Delhi- 2018

#### E-Resources

<u>Export/Import Management Part 1 - YouTube</u> (Export import procedures)

https://www.youtube.com/watch?v=AjqwMJ\_ZyFg - (International Marketing - concepts, Definition)

https://www.youtube.com/watch?v=RZEmdLcA7uk - (International Marketing – Basics)

https://www.youtube.com/watch?v=RZEmdLcA7uk&list=PLtAP9Y2qGJcOAPRTz\_SSPJoa10\_Ixf6Li -

(International Marketing Management)

<u>https://www.youtube.com/watch?v=yjQvcMcw\_WE</u> - (International Marketing –exports and imports) https://www.youtube.com/watch?v=Ia16TH98sL0 – (Global Marketing)

Mapping of CLO with PLO

|       | PLO 1 | PLO 2 | PLO 3 | PLO 4 | PLO 5 | PLO 6 | PLO 7 |  |
|-------|-------|-------|-------|-------|-------|-------|-------|--|
| CLO1  | 9     | 1     | 3     | 0     | 1     | 3     | 3     |  |
| CLO2  | 9     | 1     | 3     | 0     | 1     | 3     | 3     |  |
| CLO3  | 9     | 1     | 3     | 0     | 1     | 3     | 3     |  |
| CLO4  | 9     | 1     | 3     | 0     | 1     | 3     | 3     |  |
| CLO5  | 9     | 1     | 3     | 0     | 1     | 3     | 3     |  |
| Total | 45    | 5     | 15    | 0     | 5     | 15    | 15    |  |

Strong - 9 Medium - 3 Low - 1

### Mapping of CLO with PSO

|       | PSO 1 | PSO 2 | PSO 3 | PSO 4 | PSO 5 |
|-------|-------|-------|-------|-------|-------|
| CLO1  | 9     | 3     | 1     | 3     | 3     |
| CLO2  | 9     | 3     | 1     | 3     | 3     |
| CLO3  | 9     | 3     | 1     | 3     | 3     |
| CLO4  | 9     | 3     | 1     | 3     | 3     |
| CLO5  | 9     | 3     | 1     | 3     | 3     |
| Total | 45    | 15    | 5     | 15    | 15    |

### **Pedagogy**

Power point presentations, Group Discussion, Seminar, Quiz, Assignment, Experience Discussion, Brain storming, Activity, Case Study

- ➤ Passed in the Board of Studies Meeting held on 5<sup>th</sup> March 2022
- ➤ Approved in the Academic Council Meeting held on 31<sup>st</sup> March 2022

Programme: M.Com. (Under CBCS and LOCF)

(For those students admitted during the Academic Year 2021-22 and after)

| Part-III: Discipline Specif |                   | SEMESTER - II |                  |
|-----------------------------|-------------------|---------------|------------------|
| Course Ti                   | IS USING S        | PSS           |                  |
| Course Code: 41DS2B         | Hours per week: 6 |               | Credits: 5       |
| CIA: 25 Marks               | ESE: 75 Marks     |               | Total: 100 Marks |

#### **Preamble**

To obtain knowledge about various statistical tools used in business.

### **Course Leanings Outcomes (CLOs)**

At the end of the course, students would be able to

| No.   | Course Leanings Outcomes (CLOs)                                    | Knowledge Level ( According to Bloom's Taxonomy) |
|-------|--------------------------------------------------------------------|--------------------------------------------------|
| CLO 1 | Explain the basis of PASW Statistics for data analysis.            | K1, K2, K3 & K4                                  |
| CLO 2 | Create variables and enter data in the SPSS file.                  | K1, K2, K3 & K4                                  |
| CLO 3 | Apply the various statistical tools using SPSS.                    | K1, K2, K3 & K4                                  |
| CLO 4 | Analyse the data using correlation, regression and factor analysis | K1, K2, K3 & K4                                  |
| CLO 5 | Apply the various non-parametric tests in SPSS                     | K1, K2, K3 & K4                                  |

**K1**- Remembering **K2** – Understanding **K3** – Applying

### **Syllabus**

#### **UNIT-I**

Introduction to PASW Statistics – Menus – Tool Bar – Dialogue Box – Designate Window - Basic Steps for performing any statistical procedure. [18 Hours]

#### **UNIT-II**

Data Management – Creating Data File – Defining Variables – Entering the Data – Data transformation – Types of Measurement Scales – Summary Measures- Frequencies, Descriptive Statistics, Explore and Crosstabs. [18 Hours]

#### **UNIT-III**

Reliability Analysis - One Sample Test - Independent Sample t-Test - Paired Samples t-Test - One-Way ANOVA - Two-Way ANOVA . [18 Hours]

#### **UNIT-IV**

Correlation – Bivariate, Rank and Partial - Multiple Regression – Factor Analysis – Principal Components Method. [18Hours]

#### **UNIT-V**

Non-Parametric Tests – Runs Test – Chi-Square Test – Mann-Whitney U Test – Wilcoxon Signed Rank Test – Kruskal-Wallis Test. [18 Hours]

#### **Text Book**

KiranPandya, SmrutiBulsi and Sanjay Sinha, "SPSS in Simple Steps", Dreamtech Press, New Delhi, (Current Edition)

### **Reference Book**

- 1. Sabine Landan and Brian S.Everitt, "A Handbook of Statistical Analysis Using SPSS", Chapman & Hall/CRC Press LLC, London, (Current Edition)
- 2. Vijay Gupta, "SPSS for Beginners", VJ Books Inc. New York, (Current Edition)

### Mapping of CO with PO

|     | PO 1 | PO 2 | PO 3 | PO 4 | PO 5 |
|-----|------|------|------|------|------|
| CO1 | S    | S    | S    | S    | S    |
| CO2 | S    | L    | S    | S    | M    |
| CO3 | S    | S    | M    | S    | S    |
| CO4 | S    | S    | S    | M    | S    |
| CO5 | S    | S    | S    | S    | S    |

**S-**Strong **M-**Medium L-Low

### **Pedagogy**

Power point presentations, Group Discussion, Seminar, Quiz, Assignment, Experience Discussion, Brain storming, Activity, Case Study

- Passed in the Board of Studies Meeting held on 20<sup>th</sup> February 2021
   Approved in the Academic Council Meeting held on 27<sup>th</sup> March 2021

Programme: M.Com. (Under CBCS and LOCF)

(For those students admitted during the Academic Year 2022-23 and after)

| Part-III: Core Pra                | ctical      | SEMESTER - III   |  |  |
|-----------------------------------|-------------|------------------|--|--|
| Course Title: INTERNSHIP TRAINING |             |                  |  |  |
| Course Code: 41CP31               | Hours per w | reek: Credits: 3 |  |  |
| CIA: Nil                          | ESE: 100    | Total: 100 Marks |  |  |

### **Description:**

As part of the M.Com. Curriculum, the students will have to undergo one-month internship in industries during summer vacation at the end of second semester. The viva voce examination will be conducted jointly by the course teacher and the external examiner during the third semester for 100 marks.

### **Course Outcomes (COs)**

After the successful completion of the internship, students will be able to do

| No.         | Course Outcomes                         | Knowledge<br>Level<br>(According to<br>Bloom's<br>Taxonomy) |
|-------------|-----------------------------------------|-------------------------------------------------------------|
| CO 1        | Accounting Practices and Procedure      | K1, K2, K3, K4                                              |
| CO 2        | Auditing Practices and Procedure        | K1, K2, K3, K4                                              |
| CO 3        | Filing and filing of Income Tax Returns | K1, K2, K3, K4                                              |
| <b>CO 4</b> | Registrations of Dealer under GST Law   | K1, K2, K3, K4                                              |
| CO 5        | Filling and filing of GST Returns       | K1, K2, K3, K4                                              |

**K1-** Remembering **K2** – Understanding **K3** – Applying K4 - Analyzing

Programme: M.Com. (Under CBCS and LOCF)

(For those students admitted during the Academic Year 2021-22 and after)

| Part-III: Core Cou                           | 1                | SEMESTER - III | ,             |     |  |
|----------------------------------------------|------------------|----------------|---------------|-----|--|
| Course Title: CORPORATE FINANCIAL ACCOUNTING |                  |                |               |     |  |
| Course Code: 41CT32                          | Hours per        | week:6         | Credits: 6    |     |  |
| CIA: 25 Marks                                | ESE: <b>75</b> M | arks           | Total: 100 Ma | rks |  |

#### **Preamble**

To impart the knowledge and skill in he accounting treatment for holding companies, banking companies, insurance companies, human resource accounting and inflation accounting.

### **Course Leanings Outcomes (CLOs)**

After the completion of the course, students will be able to

| No.   | Course Leanings Outcomes (CLOs)                                    | Knowledge Level ( According to Bloom's Taxonomy) |
|-------|--------------------------------------------------------------------|--------------------------------------------------|
| CLO 1 | Prepare the financial statements of companies                      | K1, K2, K3, K4                                   |
| CLO 2 | Prepare the consolidated financial statements for holding          | K1, K2, K3, K4                                   |
|       | companies.                                                         |                                                  |
| CLO 3 | Prepare the final accounts of banking companies                    | K1, K2, K3, K4                                   |
| CLO 4 | Prepare the final accounts of life and non lifeinsurance companies | K1, K2, K3, K4                                   |
| CLO 5 | Explain the concepts, features and methods of Human Resource       | K1, K2, K3, K4                                   |
|       | Accounting and Inflation Accounting                                |                                                  |

**K1**- Remembering **K2** – Understanding **K3** – Applying

#### **Syllabus**

UNIT-I [18 Hours]

Accounts of Joint Stock Companies – Presentation of Financial Statements (as per Revised Schedule VI).

UNIT-II [18 Hours]

Accounts of Holding Companies – Fundamental Principles of Consolidation – Consolidated Balance Sheet – Consolidation when there is more than one company – Consolidation in the case of vertical Group – Reciprocal Stock Holding – Consolidated Profit and Loss A/C.

UNIT-III [18 Hours]

Accounts of Banking Companies – Preparation of profit and Loss A/C and Balance Sheet.

UNIT-IV [18 Hours]

Accounts of Insurance Companies – Final Accounts of life insurance business - valuation balance sheet – final accounts of general insurance business (fire and marine only).

UNIT-V [18 Hours]

Human Resource Accounting – Meaning-features-methods (Course only) - Inflation Accounting – Meaning-features-methods (Course only).

#### **Text Book**

T.S.Reddy and A. Murthy, "Corporate Accounting", Margham Publications, Chennai, 2014.

### **Reference Book**

- 1. M.A. Arulanandam& K.S Raman., "Advanced Accountancy", Himalaya Publishing House, New Delhi, 2013.
- 2. S.P. Jain and K.L. Narang., "Advanced Accountancy II", Kalyani Publishers, New Delhi, 2014.
- 3. R.L. Gupta and M.Radhaswamy., "Advanced Accountancy-Volume II", Sultan Chand & Sons, New Delhi, 2012.
- 4. M.C.Shukla and T.S.Grewal., 'Advanced Accountancy', S.Chand, New Delhi, 2013.

### Mapping of CLO with PLO

|       | PLO 1 | PLO 2 | PLO 3 | PLO 4 | PLO 5 | PLO 6 | PLO 7 |
|-------|-------|-------|-------|-------|-------|-------|-------|
| CLO1  | 9     | 9     | 3     | 1     | 0     | 3     | 3     |
| CLO2  | 9     | 9     | 3     | 1     | 0     | 3     | 3     |
| CLO3  | 9     | 9     | 3     | 1     | 0     | 3     | 3     |
| CLO4  | 9     | 9     | 3     | 1     | 0     | 3     | 3     |
| CLO5  | 9     | 9     | 3     | 1     | 0     | 3     | 3     |
| Total | 45    | 45    | 15    | 5     | 0     | 15    | 15    |

Strong - 9 Medium - 3 Low - 1

### Mapping of CLO with PSO

|       | PSO 1 | PSO 2 | PSO 3 | PSO 4 | PSO 5 |  |  |
|-------|-------|-------|-------|-------|-------|--|--|
| CLO1  | 9     | 3     | 3     | 3     | 3     |  |  |
| CLO2  | 9     | 3     | 3     | 3     | 3     |  |  |
| CLO3  | 9     | 3     | 3     | 3     | 3     |  |  |
| CLO4  | 9     | 3     | 3     | 3     | 3     |  |  |
| CLO5  | 9     | 3     | 3     | 3     | 3     |  |  |
| Total | 45    | 15    | 15    | 15    | 15    |  |  |

### **Pedagogy**

Power point presentations, Group Discussion, Seminar, Quiz, Assignment, Experience Discussion, Brain storming, Activity, Case Study

- ➤ Passed in the Board of Studies Meeting held on 20<sup>th</sup> February 2021
- Approved in the Academic Council Meeting held on 27<sup>th</sup> March 2021

Programme: M.Com. (Under CBCS and LOCF)

(For those students admitted during the Academic Year 2021-22 and after)

| Part-III: Core Cou                        | rse              | S      | SEMESTER - III   |  |
|-------------------------------------------|------------------|--------|------------------|--|
| Course Title: INCOME TAX LAW AND PRACTICE |                  |        |                  |  |
| Course Code: 41CT33                       | Hours per        | week:6 | Credits: 6       |  |
| CIA: 25 Marks                             | ESE: <b>75</b> M | larks  | Total: 100 Marks |  |

#### **Preamble**

To impart the provisions of the Income Tax Act, 1961 for computation of tax under different heads of income.

# **Course Leanings Outcomes (CLOs)**

After the completion of the course, students will be able to

| No.   | Course Leanings Outcomes (CLOs)                                     | Knowledge Level ( According to Bloom's Taxonomy) |
|-------|---------------------------------------------------------------------|--------------------------------------------------|
| CLO 1 | Compute the income from salary of individuals                       | K1, K2, K3, K4                                   |
| CLO 2 | Determine the income from house property and business or profession | K1, K2, K3, K4                                   |
| CLO 3 | Computethecapital gains and income from other sources.              | K1, K2, K3, K4                                   |
| CLO 4 | Analyse the provisions forset off and carry forward of losses.      | K1, K2, K3, K4                                   |
| CLO 5 | Determine the taxable income of Individuals.                        | K1, K2, K3, K4                                   |

**K1**- Remembering **K2** – Understanding **K3** – Applying

# **Syllabus**

### **UNIT-I**

Computation of Income from Salary.

[18 Hours]

#### UNIT-II

Income from House Property and Income from Business or Profession.

[18 Hours]

#### **UNIT-III**

Capital Gains and Income from Other Sources.

[18 Hours]

### **UNIT-IV**

Set Off and Carry Forward of Losses.

[18 Hours]

#### **UNIT-V**

Assessment of Individuals.

[18 Hours]

# **Text Book (Current Edition Relevant to the Assessment Year)**

Dr. Mehrotra and Dr. Goyal., "Income-tax Law and Accounts", SahityaBhavan Publication, Agra.

### **Reference Book (Current Edition Relevant to the Assessment Year)**

- 1. T.S. Reddy &Y.Hari Prasad Reddy, "Income Tax Course, Law & Practice", Margham Publications, Chennai.
- 2. Dr. Vinod K. Singhania., "Direct Taxes Law and Practice", Taxman publication, New Delhi.
- 3. B.B. Lal., "Direct Taxes", Konark Publisher (P) ltd, New Delhi.
- 4. Bhagwathi Prasad., "Direct Taxes Law and Practice", Wishwa Prakashana, New Delhi.
- 5. Gaur V.P., and Narang D.B., "Income Tax Law and Practice", Kalyani Publishers, New Delhi. Note:

Amendments made upto 6 months prior to the date of examination is to be folLowed

# Mapping of CLO with PLO

|       | PLO 1 | PLO 2 | PLO 3 | PLO 4 | PLO 5 | PLO 6 | PLO 7 |
|-------|-------|-------|-------|-------|-------|-------|-------|
| CLO1  | 9     | 3     | 1     | 0     | 0     | 3     | 3     |
| CLO2  | 9     | 3     | 1     | 0     | 0     | 3     | 3     |
| CLO3  | 9     | 3     | 1     | 0     | 0     | 3     | 3     |
| CLO4  | 9     | 3     | 1     | 0     | 0     | 3     | 3     |
| CLO5  | 9     | 3     | 1     | 0     | 0     | 3     | 3     |
| Total | 45    | 15    | 5     | 0     | 0     | 15    | 15    |

Medium - 3 Strong - 9 Low - 1

### Mapping of CLO with PSO

|       | PSO 1 | PSO 2 | PSO 3 | PSO 4 | PSO 5 |
|-------|-------|-------|-------|-------|-------|
| CLO1  | 9     | 0     | 0     | 3     | 3     |
| CLO2  | 9     | 0     | 0     | 3     | 3     |
| CLO3  | 9     | 0     | 0     | 3     | 3     |
| CLO4  | 9     | 0     | 0     | 3     | 3     |
| CLO5  | 9     | 0     | 0     | 3     | 3     |
| Total | 45    | 0     | 0     | 15    | 15    |

# **Pedagogy**

Power point presentations, Group Discussion, Seminar, Quiz, Assignment, Experience Discussion, Brain storming, Activity, Case Study

- Passed in the Board of Studies Meeting held on 20<sup>th</sup> February 2021
   Approved in the Academic Council Meeting held on 27<sup>th</sup> March 2021

Programme: M.COM. (Under CBCS and LOCF)

(For those students admitted during the Academic Year 2021-22 and after)

| Part-III: Core Practi                                  | cal         | SEMESTER - III |                  |  |
|--------------------------------------------------------|-------------|----------------|------------------|--|
| Course Title: COMPUTERISED ACCOUNTING USING TALLYPRIME |             |                |                  |  |
| Course Code: 41CP34                                    | Hours per w | reek: <b>6</b> | Credits: 4       |  |
| CIA: 40 Marks                                          | ESE: 60 Ma  | rks            | Total: 100 Marks |  |

### **Preamble**

To enable the students to learn the basic Accounting, Inventory and Taxation for practicing in computerized usage of TALLYPRIME.

### **Course Outcomes (COs)**

After the completion of the course, students would be able to

| No.  | Course Outcomes                                                 | Knowledge Level (According to Bloom's Taxonomy) |
|------|-----------------------------------------------------------------|-------------------------------------------------|
| CO 1 | Possess required skills to create a company with accounting and | K1, K2, K3                                      |
|      | inventory features.                                             |                                                 |
| CO 2 | Work with the well-known procedure for recording the            | K1, K2,K3                                       |
|      | transactions in accounting and inventory vouchers.              |                                                 |
| CO 3 | Prepare Bank reconciliation statement and debtors, Creditors    | K1, K2, K3                                      |
|      | Management                                                      |                                                 |
| CO 4 | Presentation of reports like Day Book, Trial Balance, Profit &  | K1, K2, K3                                      |
|      | Loss A/c, Income and Expenditure Account, Balance Sheet &       |                                                 |
|      | Printing option.                                                |                                                 |
| CO 5 | Examine the legal aspects of GST and Income Tax calculations.   | K1, K2, K3                                      |

**K1-** Remembering **K2** – Understanding **K3** – Applying

### LIST OF PRACTICAL LAB EXERCISES

**Lab - 1: Fundamentals of Accounting:** Introduction – Accounting Terms – Accounting Principles – Concepts – Conventions – Double Entry System – Types of Accounts – Golden Rules of Accounting – Source Documents for Accounting – Recording of Business Transactions – Ledger – Trial Balance – Subsidiary Books – Financial Statements - Computerised Accounting.

**Introduction of TallyPrime:** Introduction – Getting Started with TallyPrime – Downloading & Installation of TallyPrime - Mouse and Keyboard Conventions – Company Creation – Getting Started with TallyPrime - Shut a Company – Select a Company – Alter a Company – Delete a Company – Company Features (F11) and Configuration (F12) - Learning Shortcut Keys - Practice Exercises.

### Lab – 2: Accounting Masters in TallyPrime:

**Creating Accounting Masters:** Introduction to Accounting Masters – Ledger - Ledger Creation – Single Ledger Creation – Multiple Ledger Creation – Altering and Display of Ledger - Deleting Ledger – Group - Group Creation – Single Group Creation – Multiple Group Creation – Altering and Display of Groups - Deleting Group - Learning Shortcut Keys - Practice Exercises.

**Recording Accounting Vouchers:** Introduction – Business Transactions – Recording Transactions in TallyPrime – Accounting Vouchers – Receipt Voucher (F6) - Contra Voucher (F4) - Payment Voucher (F5) - Purchase Voucher (F9) - Sales Voucher (F8) - Debit Note Voucher (Alt + F5) - Credit Note Voucher (Alt + F6) - Journal Voucher (F7) – Creation of New Vouchers – Non-Accounting Voucher – Recording Provisional Entries - Learning Shortcut Keys - Practice Exercises.

# Lab – 3: Inventory Masters in TallyPrime:

**Creating Inventory Masters:** Terms Used in Inventory Management – Inventory Valuation – Inventory Masters in TallyPrime – Creating Inventory Master – Creation of Stock Group – Stock Categories - Unit of Measurement - Stock Items – Creation of Godown – Defining of Stock Opening Balance - Learning Shortcut Keys - Practice Exercises.

**Recording Inventory Vouchers:** *Purchase Order Processing* - Recording of Purchase Order - Recording of Receipt Note Voucher - Recording Rejections Out Voucher - Recording Purchase Voucher - Recording Debit Note Voucher - Recording Payment Voucher.

Sales Order Processing – Recording of Sales Order in TallyPrime – Printing of Quotation – Recording Delivery Note Voucher – Recording Rejections in Voucher – Recording of Sales Voucher – Recording Receipt Voucher – Order Outstandings – Sales Order Outstanding – Purchase Order Outstanding – Pre-Closure of Orders – Reorder Level – Display Reorder Status – Godown Transfer - Learning Shortcut Keys - Practice Exercises.

- **Lab 4: Banking:** Introduction Banking Payments Setting up Banking Features Cheque Management Cheque Printing Cheque Register Bank Reconciliation Statement Learning Shortcut Keys Practice Exercises.
- **Lab 5: MIS Reports:** Introduction Types of MIS Report in TallyPrime Trial Balance Balance Sheet Profit and Loss Account Cash Flow Statement Fund Flow Statement Ratio Analysis Day Book Receipts and Payment Purchase Register Sales Register Bills Receivables and Payable Inventory Reports Stock Summary Stock Transfer Learning Shortcut Keys Practice Exercises.
- **Lab 6: Account Receivable and Payable Management:** Introduction Accounts Payable and Receivable Maintaining Bill-wise Details Activation of Marinating Bill-wise Details Feature New Reference Against Reference Advance Reference On Account Credits Limit Payment Performance of Debtors Changing Financial Year in TallyPrime Learning Shortcut Keys Practice Exercises.
- **Lab -7: Allocation and Tracking of Expenses and Incomes:** Introduction Cost Centre and Cost Categories Automation of Cost Centres and Cost Categories Cost Centre Report Learning Shortcut Keys Practice Exercises.
- **Lab 8: Enabling GST and Recording GST Transaction in TallyPrime:** Introduction to GST E-Way Bill GST e-Invoicing GST in TallyPrime Hierarchy of Calculating Tax in Transactions Recording GST compliant transactions Accounting Intrastate Supply of Goods & Services Accounting Interstate Supply of Goods & Services Accounting Purchase and Sales Returns of Goods with GST Supplies Inclusive of Tax E-Way Bill Report in Tally Input Tax Credit Set Off against Liability GST Tax Payment Generating GST Returns for Regular Dealer in Tally Filing GST Returns in Tally Generating e-Invoice in TallyPrime Quarterly Return Monthly Payment Scheme Composition Dealer under GST Regime Learning Shortcut Keys Practice Exercises.
- **Lab 9: Enabling TDS and Recording TDS Transactions:** Introduction to TDS Basic Concepts of TDS TDS Process TDS in TallyPrime Activation of TDS in TallyPrime TDS Statutory Masters Configuration of TDS at Different levels Recording TDS Compliant Transactions in TallyPrime TDS Exceptions TDS Payment to Department TDS Report Learning Shortcut Keys Practice Exercises.

### **Lab - 10: Enabling TCS and Recording TCS Transactions:**

**Tax Collected at Source (TCS):** Introduction – Basic Concepts of TCS – Configuring TallyPrime for TCS – Enabling TCS in TallyPrime – Sales of TCS Goods at Lower Rate – Sales of TCS Goods at Nil Rate – TCS Report - Learning Shortcut Keys - Practice Exercises.

- **Lab 11: Payroll, Income Tax, HR (Payroll):** Introduction Feature of Payroll –Activating Payroll Processing Basic Payroll in TallyPrime Employee Setup Creation of Payroll Units Attendance/ Production Types Creation of Pay Heads Payroll Reports Income Tax Employee Setup Income Tax Pay Head Creation and Defining Salary Provide Income Tax Details Income Tax Reports Learning Shortcut Keys.
- **Lab 12: Management of Business Data:** Introduction Exporting of data in available formats Export and Import of Data Open Database Connectivity (ODBC) Printing of Company Logo on Vouchers, Invoices & Reports Shortcut Keys Practice Exercises.

### **Text Books**

- 1. Tally Education Pvt. Ltd, "TallyEssential Level 1" Sahaj Enterprise, Bengaluru, India, 2021.
- 2. Tally Education Pvt. Ltd, "TallyEssential Level 2" Sahaj Enterprise, Bengaluru, India, 2021.
- 3. Tally Education Pvt. Ltd, "TallyEssential Level 3" Sahaj Enterprise, Bengaluru, India, 2021.

- 4. Tally Education Pvt. Ltd, "TallyProfessional Part 1" Sahaj Enterprise, Bengaluru, India, 2021.
- 5. Tally Education Pvt. Ltd, "TallyProfessional Part 1" Sahaj Enterprise, Bengaluru, India, 2021.

### **Reference Books**

- 1. V Mishra "Tally Prime 2.0 with GST: Tally Prime Beta version Kindle Edition.
- 2. Sanjay Satpathy "TallyPrime Book" (Advanced Usage)-with Practical Assignments, Kindle Edition.
- 3. Tax Sarthi "Payroll in Tally Prime" | Tally prime Book | Volume 4th Paperback 3 May 2021
- 4. Tally Education Pvt. Ltd, "Tally.ERP 9 Tally PRO Vol-1" Sahaj Enterprise, Bengaluru, India, 2019.
- 5. Tally Education Pvt. Ltd, "Tally.ERP 9 Tally PRO Vol-2" Sahaj Enterprise, Bengaluru, India, 2019.
- 6. Tally Education Pvt. Ltd, "Tally.ERP 9 Tally GURU Vol-1" Sahaj Enterprise, Bengaluru, India, 2019.
- 7. Tally Education Pvt. Ltd, "Tally.ERP 9 Tally GURU Vol-2" Sahaj Enterprise, Bengaluru, India, 2019.
- 8. Tally Education Pvt. Ltd, "GST using Tally.ERP 9" Sahaj Enterprise, Bengaluru, India, 2019.

#### E-Resources

https://www.youtube.com/watch?v=rG\_eHA3vN1I Tally Prime Complete Tutorial in Tamil | 2021

https://www.youtube.com/watch?v=Sw2H56aMe-g TallyPrime Full Course I Learn Complete TallyPrime.

https://www.youtube.com/watch?v=FMuPjxYiX54 Voucher Creation with Example in Tally Prime in Tamil.

https://www.youtube.com/watch?v=mB8mwWQkqAY Tally Prime Tutorial Purchase Entry with GST - CGST | SGST | IGST

https://www.youtube.com/watch?v=10G4hXM2X8c (How to Create User Security Control)

https://www.youtube.com/watch?v=t2PQWH8KOYg (Basic Accounting Concepts)

https://www.youtube.com/watch?v=2-0Tq7J722U (Basic Accounts and Journal Entries)

### Mapping of CLO with PLO

|       | PLO 1 | PLO 2 | PLO 3 | PLO 4 | PLO 5 | PLO 6 | PLO 7 |
|-------|-------|-------|-------|-------|-------|-------|-------|
| CLO1  | 9     | 3     | 1     | 0     | 0     | 3     | 3     |
| CLO2  | 9     | 3     | 1     | 0     | 0     | 3     | 3     |
| CLO3  | 9     | 3     | 1     | 0     | 0     | 3     | 3     |
| CLO4  | 9     | 3     | 1     | 0     | 0     | 3     | 3     |
| CLO5  | 9     | 3     | 1     | 0     | 0     | 3     | 3     |
| Total | 45    | 15    | 5     | 0     | 0     | 15    | 15    |

Strong - 9 Medium - 3 Low - 1

### Mapping of CLO with PSO

|       | PSO 1 | PSO 2 | PSO 3 | PSO 4 | PSO 5 |
|-------|-------|-------|-------|-------|-------|
| CLO1  | 9     | 0     | 0     | 3     | 3     |
| CLO2  | 9     | 0     | 0     | 3     | 3     |
| CLO3  | 9     | 0     | 0     | 3     | 3     |
| CLO4  | 9     | 0     | 0     | 3     | 3     |
| CLO5  | 9     | 0     | 0     | 3     | 3     |
| Total | 45    | 0     | 0     | 15    | 15    |

➤ To be passed in the Board of Studies Meeting held on 5<sup>th</sup> March 2022

Programme: M.Com. (Under CBCS and LOCF)

(For those students admitted during the Academic Year 2021-22 and after)

| Part-III: Generic Elective Cou   | irse             | SEMESTER - III |                  |  |  |  |
|----------------------------------|------------------|----------------|------------------|--|--|--|
| Course Title: BANKING TECHNOLOGY |                  |                |                  |  |  |  |
| Course Code: 41GE31              | Hours per week:6 |                | Credits: 5       |  |  |  |
| CIA: 25 Marks                    | ESE: 75 Marks    |                | Total: 100 Marks |  |  |  |

### **Preamble**

Enable the students to gain the basic knowledge about recent banking concepts and technology.

# **Course Leanings Outcomes (CLOs)**

After the completion of the course, students will be able to

| No.   | Course Leanings Outcomes (CLOs)                                    | Knowledge Level ( According to Bloom's Taxonomy) |
|-------|--------------------------------------------------------------------|--------------------------------------------------|
| CLO 1 | Understand the concept of core banking and computerization a bank. | K1, K2, K3, K4                                   |
| CLO 2 | Understand the various concepts of delivery channels.              | K1, K2, K3, K4                                   |
| CLO 3 | Explain the various digital banking channels.                      | K1, K2, K3, K4                                   |
| CLO 4 | Analyse the financial communication networks and other e-devices.  | K1, K2, K3, K4                                   |
| CLO 5 | Identify the provisions of technology initiatives of RBI.          | K1, K2, K3, K4                                   |

**K1**- Remembering **K2** – Understanding **K3** – Applying

### **Syllabus**

# UNIT 1: BRANCH COMPUTERISATION AND CORE BANKING

Bank Branch Computerization – Need for computerization – Uses of computerization at Branch / **Regional** / **Circle** / **Zonal Office** - **Core** Banking – Meaning, Features and Advantages.

[18 Hours]

### **UNIT 2: DELIVERY CHANNELS**

Cheque Payment System: MICR Clearing, Speed Clearing & Cheque Truncation System (CTS) – Card Payment System: Debit Card, Credit Card and Smart card, ATM Networks, Card Payment Network, Card Payment Devices namely ATM, Point of Sale (PoS) Terminal and Micro ATM.

[18 Hours]

### **UNIT 3: OTHER DIGITAL BANKING CHANNELS**

Electronic Funds Transfer System namely RTGS and NEFT, Electronic Clearing Service (ECS), National Automatic Clearing House (NASH), Immediate Payment Service (IMPS) and Aadhaar Based Payment systems - Internet Banking – Online Payment of Bills, Taxes and E-Commerce – Mobile Banking – Mobile Wallet. [18 Hours]

### UNIT 4: FINANCIAL COMMUNICATION NETWORKS AND OTHER E-DEVICES

Indian Financial Network (INFINET) – Structured Financial Messaging System (SFMS) – Mail Messaging System (MMS) – Society for Worldwide Inter-bank Financial Telecommunication (SWIFT) – Other supplemental Electronic Devices namely Banknote Processing Machine, Cash Deposit Machine, Currency Counting Machine and Passbook Printer. [18 Hours]

### UNIT 5: TECHNOLOGY INITIATIVES OF RESERVE BANK OF INDIA

Development of inter-bank payment system – Establishment of institute for Development and Research in Banking Technology (IDRBT) – Promotion of Institutional Infrastructure for Inter-bank Payment, Trading and Settlement in Domestic and Foreign Currency [18 Hours]

# **Pedagogy**

Power point presentations, Group Discussion, Seminar, Quiz , Assignment, Experience Discussion, Brain storming, Activity, Case Study

### **Text Book**

Sunil Aggarwal & Prof. Vinay K. Nangia, "Driven by Information Technology – Smart Banking: An Introduction", Vyan Publications, Roorkee, Haridwar District, Uttarakhand.

### **BOOKS FOR REFERENCE:**

- 1.Kaptan S S&ChoubeyN S, "E-Indian Banking in Electronic Era", Sarup& Sons, New Delhi, 2003.
- 2. Vasudeva, "E-Banking", Common Wealth Publishers, New Delhi, 2005.
- 3. Padwal & Godse: Transformation of Indian Banks with Information Technology.
- 4. Mobile Banking Report of the Technical Committee, The Reserve Bank of India, January 2014.
- 5. Working Group on Information Security, Electronic Banking, Technology Risk Management and Cyber Frauds Report and Recommendations, The Reserve Bank of India, January 2011

 $\mathbf{L}$ 

# Mapping of CLO with PLO

|       | PLO 1 | PLO 2 | PLO 3 | PLO 4 | PLO 5 | PLO 6 | PLO 7 |
|-------|-------|-------|-------|-------|-------|-------|-------|
| CLO1  | 9     | 3     | 3     | 3     | 0     | 3     | 3     |
| CLO2  | 9     | 3     | 3     | 3     | 0     | 3     | 3     |
| CLO3  | 9     | 3     | 3     | 3     | 0     | 3     | 3     |
| CLO4  | 9     | 3     | 3     | 3     | 0     | 3     | 3     |
| CLO5  | 9     | 3     | 3     | 3     | 0     | 3     | 3     |
| Total | 45    | 15    | 15    | 15    | 0     | 15    | 15    |

Strong - 9 Medium - 3 Low - 1

### Mapping of CLO with PSO

|       | PSO 1 | PSO 2 | PSO 3 | PSO 4 | PSO 5 |
|-------|-------|-------|-------|-------|-------|
| CLO1  | 9     | 3     | 0     | 3     | 3     |
| CLO2  | 9     | 3     | 0     | 3     | 3     |
| CLO3  | 9     | 3     | 0     | 3     | 3     |
| CLO4  | 9     | 3     | 0     | 3     | 3     |
| CLO5  | 9     | 3     | 0     | 3     | 3     |
| Total | 45    | 15    | 0     | 15    | 15    |

- ➤ Passed in the Board of Studies Meeting held on 20<sup>th</sup> February 2021
- Approved in the Academic Council Meeting held on 27<sup>th</sup> March 2021

Programme: M.Com. (Under CBCS and LOCF)

(For those students admitted during the Academic Year 2021-22 and after)

|                       | υ                 |               | ,                |  |
|-----------------------|-------------------|---------------|------------------|--|
| Part-III: Core Course |                   | SEMESTER - IV |                  |  |
| Course Title: FI      | NANCIAL N         | MARKETS AND S | ERVICES          |  |
| Course Code: 41CT41   | Hours per w       | /eek:6        | Credits: 4       |  |
| CIA: 25 Marks         | ESE: <b>75 Ma</b> | arks          | Total: 100 Marks |  |

#### **Preamble**

To impart knowledge about various services of financial markets and institutions in India.

### **Course Leanings Outcomes (CLOs)**

After the successful completion of the course, students will be able to

| No.   | Course Leanings Outcomes (CLOs)                                     | Knowledge Level ( According to Bloom's Taxonomy) |
|-------|---------------------------------------------------------------------|--------------------------------------------------|
| CLO 1 | Explain the features, functions and types of financial markets      | K1, K2, K3, K4                                   |
| CLO 2 | Examine the functions of New Issue Market, Stock Exchange, listing  | K1, K2, K3, K4                                   |
|       | requirements                                                        |                                                  |
| CLO 3 | Analyse the various financial services in India                     | K1, K2, K3, K4                                   |
| CLO 4 | Evaluate the services of Leasing, Hire Purchase, Housing Finance,   | K1, K2, K3, K4                                   |
|       | Credit Cards and Venture Capital Companies                          |                                                  |
| CLO 5 | Examine the services of Merchant Banking, Factoring, forfaiting and | K1, K2, K3, K4                                   |
|       | discounting of bills.                                               |                                                  |

**K1**- Remembering **K2** – Understanding **K3** – Applying

### **Syllabus**

### **UNIT-I**

Financial System – Functions - Development of Financial System in India - Financial Markets – Classification — Financial Instruments – Money Market – Features – Composition of Money Market – Features of Indian Money Market. [18 Hours]

#### **UNIT-II**

Capital Market – Types - New Issues Market – Functions of New Issue Market – Methods of New Issues – Secondary Market – Organisation and Functions of Stock Exchange – Method of Trading in a Stock Exchange -Listing of Securities – Advantages of Listing – Procedure for Listing – OTCEI – NSE – SEBI – Functions of SEBI [18 Hours]

### **UNIT-III**

Financial Services – Meaning – Fee Based Services – Fund Based Services – Credit Rating Agencies – Mutual Funds – Classification of Funds - Asset Securitisation [18 Hours]

#### **UNIT-IV**

Leasing and Hire Purchase – Housing Finance – Credit Cards – Venture Capital. [18 Hours]

#### **UNIT-V**

Merchant Banking – Services of Merchant Banking – Progress of Merchant Banking in India – Factoring, Forfaiting and Bill Discounting - Benefits – Functions - Drawbacks [18 Hours]

### **Text Book**

Gorden and Natarajan., "Financial Markets and Institutions", Himalaya Publishing House, New Delhi. 2013.

### **Reference Book**

- 1. S.Gurusamy., "Financial Markets and Institutions", Thomson, Chennai, 2010
- 2. M.Y.Khan., "Financial Services", Tata McGraw-Hill Publishing Company Limited, New Delhi, 2013.
- 3. Bhole L.M., "Financial Institutions and Markets", Tata McGraw Hill, New Delhi,

# Mapping of CLO with PLO

|       | PLO 1 | PLO 2 | PLO 3 | PLO 4 | PLO 5 | PLO 6 | PLO 7 |
|-------|-------|-------|-------|-------|-------|-------|-------|
| CLO1  | 9     | 1     | 3     | 0     | 1     | 3     | 3     |
| CLO2  | 9     | 1     | 3     | 0     | 1     | 3     | 3     |
| CLO3  | 9     | 1     | 3     | 0     | 1     | 3     | 3     |
| CLO4  | 9     | 1     | 3     | 0     | 1     | 3     | 3     |
| CLO5  | 9     | 1     | 3     | 0     | 1     | 3     | 3     |
| Total | 45    | 5     | 15    | 0     | 5     | 15    | 15    |

Strong - 9 Medium - 3 Low - 1

# Mapping of CLO with PSO

|       | PSO 1 | PSO 2 | PSO 3 | PSO 4 | PSO 5 |
|-------|-------|-------|-------|-------|-------|
| CLO1  | 9     | 3     | 1     | 3     | 3     |
| CLO2  | 9     | 3     | 1     | 3     | 3     |
| CLO3  | 9     | 3     | 1     | 3     | 3     |
| CLO4  | 9     | 3     | 1     | 3     | 3     |
| CLO5  | 9     | 3     | 1     | 3     | 3     |
| Total | 45    | 15    | 5     | 15    | 15    |

# **Pedagogy**

Power point presentations, Group Discussion, Seminar, Quiz, Assignment, Experience Discussion, Brain storming, Activity, Case Study

- Passed in the Board of Studies Meeting held on 20<sup>th</sup> February 2021
   Approved in the Academic Council Meeting held on 27<sup>th</sup> March 2021

Programme: M.Com. (Under CBCS and LOCF)

(For those students admitted during the Academic Year 2021-22 and after)

| Part-III: Core Course |                    | SEMESTER - IV |                  |
|-----------------------|--------------------|---------------|------------------|
| Course Title          | e: <b>APPLIED</b>  | COST ACCOUNT  | ING              |
| Course Code: 41CT42   | Hours per w        | veek:6        | Credits: 5       |
| CIA: 25 Marks         | ESE: <b>75 M</b> a | arks          | Total: 100 Marks |

#### **Preamble**

To impart knowledge and skill in the estimation of cost through various costing methods

### **Course Leanings Outcomes (CLOs)**

After the successful completion of the course, students will be able to

| No.   | Course Leanings Outcomes (CLOs)                                  | Knowledge Level ( According to Bloom's Taxonomy) |
|-------|------------------------------------------------------------------|--------------------------------------------------|
| CLO 1 | Explain the elements of cost and installation of costing system  | K1, K2, K3, K4                                   |
| CLO 2 | Evaluate the various methods of costing.                         | K1, K2, K3, K4                                   |
| CLO 3 | Compute the profits under Operating and Contract Costing         | K1, K2, K3, K4                                   |
| CLO 4 | Prepare the accounts under process costing.                      | K1, K2, K3, K4                                   |
| CLO 5 | Apply the techniques of standards costing and variance analysis. | K1, K2, K3, K4                                   |

K1- Remembering K2 – Understanding K3 – Applying

### **Syllabus**

### **UNIT-I (Course Only)**

Elements of Cost - Concept of Cost - Materials - Labour - Overhead-Installation of Costing System - Design of forms and records - Cost Audit - Meaning - Types - Objectives

[18 Hours]

#### **UNIT-II**

Job Costing - Batch Costing - Unit Costing

[18 Hours]

### **UNIT-III**

Operating or Service Costing – Advantages of operating costing - Transport Costing — Computation of cost unit in Road Transport – Power House or Boiler Housing Costing - Contract Costing – System of contract costing – Recording of value and profit on contracts – Profit or Loss on Contracts .

[18 Hours]

### **UNIT-IV**

Process Costing – Process losses and Inter Process Profits – Equivalent Production – Joint products and By-Products. [18 Hours]

### **UNIT-V**

Standard Costing and Variance Analysis.

[18 Hours]

### **Text Book**

Reddy T.S. & Hari Prasad Reddy Y., "Cost Accounting", Margham Publications, Chennai, 2014.

#### Reference Book

- 1. S.P.Jain and Narang., "CostAccounting", Kalyani Publishers, New Delhi. 2012.
- 2. Tulsian P.C., "Cost Accounting", Tata McGraw Hill Publishing Company Ltd., New Delhi, 2012.
- 3. R.S.N. Pillai and V. Bagavathi., "Cost Accounting", S. Chand and Company Ltd., New Delhi.2013.
- 4. M.C.Shukla, T.S.Grewal, Dr.M.P.Gupta., "Cost Accounting", S.Chand Publishing -2010.
- 5. T.R.Sikka, "Fundamentals of Cost Accounting", Viva Books Publishing New Delhi-2012.

### Mapping of CLO with PLO

|       | PLO 1 | PLO 2 | PLO 3 | PLO 4 | PLO 5 | PLO 6 | PLO 7 |
|-------|-------|-------|-------|-------|-------|-------|-------|
| CLO1  | 9     | 9     | 3     | 1     | 0     | 3     | 3     |
| CLO2  | 9     | 9     | 3     | 1     | 0     | 3     | 3     |
| CLO3  | 9     | 9     | 3     | 1     | 0     | 3     | 3     |
| CLO4  | 9     | 9     | 3     | 1     | 0     | 3     | 3     |
| CLO5  | 9     | 9     | 3     | 1     | 0     | 3     | 3     |
| Total | 45    | 45    | 15    | 5     | 0     | 15    | 15    |

Strong - 9 Medium - 3 Low - 1

# Mapping of CLO with PSO

|       | PSO 1 | PSO 2 | PSO 3 | PSO 4 | PSO 5 |
|-------|-------|-------|-------|-------|-------|
| CLO1  | 9     | 3     | 3     | 3     | 3     |
| CLO2  | 9     | 3     | 3     | 3     | 3     |
| CLO3  | 9     | 3     | 3     | 3     | 3     |
| CLO4  | 9     | 3     | 3     | 3     | 3     |
| CLO5  | 9     | 3     | 3     | 3     | 3     |
| Total | 45    | 15    | 15    | 15    | 15    |

# **Pedagogy**

Power point presentations, Group Discussion, Seminar, Quiz , Assignment, Experience Discussion, Brain storming, Activity, Case Study

➤ To be passed in the Board of Studies Meeting held on 5<sup>th</sup> March 2022

Programme: M.Com. (Under CBCS and LOCF)

(For those students admitted during the Academic Year 2021-22 and after)

| Part-III: Core Course |                  | SEMESTER - IV |                  |  |
|-----------------------|------------------|---------------|------------------|--|
| Course Title: INCO    | LANNING          |               |                  |  |
| Course Code: 41CT43   | Hours per        | week:6        | Credits: 4       |  |
| CIA: 25 Marks         | ESE: <b>75</b> M | larks         | Total: 100 Marks |  |

#### **Preamble**

Enable the students to learn the various assessment procedures of individuals and firm, company and the components of tax planning.

# **Course Leanings Outcomes (CLOs)**

After the successful completion of the course, students will be able to

| No.   | Course Leanings Outcomes (CLOs)                              | Knowledge Level ( According to Bloom's Taxonomy) |
|-------|--------------------------------------------------------------|--------------------------------------------------|
| CLO 1 | Explain the computation of income of HUF                     | K1, K2, K3, K4                                   |
| CLO 2 | Explain the provisions of assessment of firm and taxation of | K1, K2, K3, K4                                   |
|       | limited liability partnership.                               |                                                  |
| CLO 3 | Compute the income of company                                | K1, K2, K3, K4                                   |
| CLO 4 | Identify the various components of assessment.               | K1, K2, K3, K4                                   |
| CLO 5 | Examine the various aspects of tax planning                  | K1, K2, K3, K4                                   |

K1- Remembering K2 – Understanding K3 – Applying

### **Syllabus**

### **UNIT-I**

Assessment of HUF – Charitable Institutions [18 Hours]

#### UNIT-I

Assessment of Firm – Taxation of Limited Liability Partnership [18 Hours]

#### **UNIT-III**

Assessment of Company [18 Hours]

### **UNIT-IV**

Income tax Assessment Procedure – Filing of Returns - Types of Assessment - Income Tax Authorities

[18 Hours]

### **UNIT-V**

Tax Planning Concepts: Tax planning – Meaning – Need-Limitations- Precautions in Tax Panning – Tax Evasion – Tax Avoidance – Tax Management – Difference between Tax planning and tax Evasion – Difference between Tax Planning and Tax Management.

[18 Hours]

### **Text Book (Current Edition Relevant to the Assessment Year)**

Dr. Mehrotra and Dr. Goyal., "Income-tax Law & Practice", SahityaBhavan Publication, Agra.

### Reference Book (Current Edition Relevant to the Assessment Year)

- 1. T.S. Reddy &Y.Hari Prasad Reddy, "Income Tax Course, Law & Practice", Margham Publications, Chennai.
- 2. Dr. Vinod K. Singhania., "Direct Taxes Law and Practice", Taxman publication, New Delhi.
- 3. B.B. Lal., "Direct Taxes", Konark Publisher (P) ltd, New Delhi.

- 4. Bhagwathi Prasad., "Direct Taxes Law and Practice", Wishwa Prakashana, New Delhi.
- 5. Gaur V.P., and Narang D.B., "Income Tax Law and Practice", Kalyani Publishers, New Delhi.

### Note:

- Questions shall be set as between Course and problems in the ratio of 40% and 60% respectively
- Amendments made upto 6 months prior to the date of examination is to be followed

# **Mapping of CLO with PLO**

|       | PLO 1 | PLO 2 | PLO 3 | PLO 4 | PLO 5 | PLO 6 | PLO 7 |
|-------|-------|-------|-------|-------|-------|-------|-------|
| CLO1  | 9     | 3     | 0     | 1     | 0     | 3     | 3     |
| CLO2  | 9     | 3     | 0     | 1     | 0     | 3     | 3     |
| CLO3  | 9     | 3     | 0     | 3     | 0     | 3     | 3     |
| CLO4  | 9     | 3     | 0     | 1     | 0     | 3     | 3     |
| CLO5  | 9     | 3     | 0     | 1     | 0     | 3     | 3     |
| Total | 45    | 15    | 0     | 7     | 0     | 15    | 15    |

Strong - 9 Medium - 3 Low - 1

# Mapping of CLO with PSO

|       | PSO 1 | PSO 2 | PSO 3 | PSO 4 | PSO 5 |
|-------|-------|-------|-------|-------|-------|
| CLO1  | 9     | 0     | 0     | 3     | 3     |
| CLO2  | 9     | 0     | 0     | 3     | 3     |
| CLO3  | 9     | 0     | 0     | 3     | 3     |
| CLO4  | 9     | 0     | 0     | 3     | 3     |
| CLO5  | 9     | 0     | 0     | 3     | 3     |
| Total | 45    | 0     | 0     | 15    | 15    |

### **Pedagogy**

Power point presentations, Group Discussion, Seminar, Quiz, Assignment, Experience Discussion, Brain storming, Activity, Case Study

- ➤ Passed in the Board of Studies Meeting held on 5<sup>th</sup> March 2022
- ➤ Approved in the Academic Council Meeting held on 31<sup>st</sup> March 2022

Programme: M.Com. (Under CBCS and LOCF)

(For those students admitted during the Academic Year 2021-22 and after)

| Part-III: Core Co   | urse             | SEMESTER - IV    |
|---------------------|------------------|------------------|
| Cours               | AGEMENT          |                  |
| Course Code: 41CT44 | Hours per week:4 | Credits: 2       |
| CIA: 25 Marks       | ESE: 75 Marks    | Total: 100 Marks |

#### **Preamble**

To impart knowledge and skill in the management of investment and security analysis

### **Course Leanings Outcomes (CLOs)**

At the end of the course, students would be able to

| No.   | Course Leanings Outcomes (CLOs)                                      | Knowledge Level<br>( According to<br>Bloom's<br>Taxonomy) |
|-------|----------------------------------------------------------------------|-----------------------------------------------------------|
| CLO 1 | Understand the features of investment, investment mediaand steps in  | K1, K2, K3, K4                                            |
|       | investment process.                                                  |                                                           |
| CLO 2 | Evaluate the functions of new issue market, credit rating agencies   | K1, K2, K3, K4                                            |
|       | and depositories.                                                    |                                                           |
| CLO 3 | Analyse the functions of stock exchange and explain security trading | K1, K2, K3, K4                                            |
| CLO 4 | Examine the various methods of security valuation.                   | K1, K2, K3, K4                                            |
| CLO 5 | Evaluate the various approaches to investment management.            | K1, K2, K3, K4                                            |

K1- Remembering K2 – Understanding K3 – Applying

# **Syllabus**

UNIT-I [12 Hours]

Investment Management: Investment - meaning - Nature - Scope - Importance - Investment media - features of an Investment programme - investment process - Speculation and Gambling - structure of financial markets.

UNIT-II [12 Hours]

New Issue Market – meaning - Role of new issue market – Mechanics of floating New Issues – Credit Rating – Functions – Advantages and Disadvantages of Credit Rating – Depositories.

UNIT-III [12 Hours]

Stock Exchange - meaning - nature and functions of stock exchange - organisation - relationship between New issue market and stock exchange - membership - mechanics of security trading in stock exchanges - kinds of trading activities - listing of security - advantages - listing procedure - role of SEBI - legal control of stock exchanges in India - Online security trading - NSE and OTCEI - financial derivatives.

UNIT-IV [12 Hours]

Security Valuation – elements of investment – basic valuation models – valuation of bonds and shares.

UNIT-V [12 Hours]

Approaches to Investment management – Fundamental Analysis – Technical Analysis – Efficient Market Course.

#### **Text Book**

Preeti Singh., "Investment Management", Himalaya Publishing House, New Delhi, 2012.

### **Reference Book**

- 1. V.K.Balla., "Investment Management Security Analysis and Portfolio management", S.Chand& Co. New Delhi. 2011.
- 2. M.Y.Khan., "Financial Services", Tata McGraw-Hill Publishing Company Limited, New Delhi, 2013.
- 3. L.Natarajan., "Investment Management" Margam Publishing Chennai-2013.

# Mapping of CLO with PLO

|       | PLO 1 | PLO 2 | PLO 3 | PLO 4 | PLO 5 | PLO 6 | PLO 7 |
|-------|-------|-------|-------|-------|-------|-------|-------|
| CLO1  | 9     | 1     | 3     | 0     | 1     | 3     | 3     |
| CLO2  | 9     | 1     | 3     | 0     | 1     | 3     | 3     |
| CLO3  | 9     | 1     | 3     | 0     | 1     | 3     | 3     |
| CLO4  | 9     | 1     | 3     | 0     | 1     | 3     | 3     |
| CLO5  | 9     | 1     | 3     | 0     | 1     | 3     | 3     |
| Total | 45    | 5     | 15    | 0     | 5     | 15    | 15    |

Medium - 3 Strong - 9 Low - 1

# Mapping of CLO with PSO

|       | PSO 1 | PSO 2 | PSO 3 | PSO 4 | PSO 5 |
|-------|-------|-------|-------|-------|-------|
| CLO1  | 9     | 3     | 1     | 3     | 3     |
| CLO2  | 9     | 3     | 1     | 3     | 3     |
| CLO3  | 9     | 3     | 1     | 3     | 3     |
| CLO4  | 9     | 3     | 1     | 3     | 3     |
| CLO5  | 9     | 3     | 1     | 3     | 3     |
| Total | 45    | 15    | 5     | 15    | 15    |

# **Pedagogy**

Power point presentations, Group Discussion, Seminar, Quiz, Assignment, Experience Discussion, Brain storming, Activity, Case Study

- Passed in the Board of Studies Meeting held on 20<sup>th</sup> February 2021
   Approved in the Academic Council Meeting held on 27<sup>th</sup> March 2021

Programme: M.Com. CBCS—Outcome Based Education (LOCF) (For those students admitted during the Academic Year 2021-22 and after)

| Part-III: Discipline Sp                    | ecific Elective | SEMESTER - IV    |  |  |
|--------------------------------------------|-----------------|------------------|--|--|
| Course Title: ENTREPRENEURSHIP DEVELOPMENT |                 |                  |  |  |
| Course Code: 41DS4A                        | Hours per week: | Credits: 5       |  |  |
| CIA: 25 Marks                              | ESE: 75 Marks   | Total: 100 Marks |  |  |

#### **Preamble**

To impart knowledge on the development of entrepreneurial growth, qualities of entrepreneur, financial and institutional support to entrepreneurs.

### **Course Leanings Outcomes (CLOs)**

After the successful completion of the course, students will be able to

| No.   | Course Leanings Outcomes (CLOs)                                        | Knowledge<br>Level (<br>According to<br>Bloom's<br>Taxonomy) |
|-------|------------------------------------------------------------------------|--------------------------------------------------------------|
| CLO 1 | Understand the entrepreneurship, qualities and types of entrepreneurs. | K1, K2, K3, K4                                               |
| CLO 2 | Explain the talent identification and steps in entrepreneurship        | K1, K2, K3, K4                                               |
|       | development and role of women entrepreneurs.                           |                                                              |
| CLO 3 | Identify, formulate and appraise the projects for implementation.      | K1, K2, K3, K4                                               |
| CLO 4 | Evaluate the various institutional support and subsidies for           | K1, K2, K3, K4                                               |
|       | entrepreneurship development.                                          |                                                              |
| CLO 5 | Prepare the project report for financial support.                      | K1, K2, K3, K4                                               |

K1- Remembering K2 – Understanding K3 – Applying

#### **Syllabus**

UNIT-I [12 Hours]

Entrepreneurship – Meaning – Importance – Qualities of Entrepreneurs –Kinds of Entrepreneur - Factors affecting growth of entrepreneurship – Internal and External - Socio, Economic, Political and Demographic factors.

UNIT-II [12 Hours]

Entrepreneurial Talent identification and development – Sources of business opportunities – Steps in Identification – Methods of generating and evaluating idea – EDP-Need – Objectives – phases - Women Entrepreneurship – peculiar problems.

UNIT-III [12 Hours]

Project – meaning – classification – sources of project ideas – project formulation – Steps - project appraisal - Methods.

UNIT-IV [12 Hours]

Entrepreneurial Development – Role of Institutions – Banks – SIDBI, NSIC, TIIC, DIC, NABARD – functions – Incentives and subsidies – Support of Central and State Government.

UNIT-V [12 Hours]

Project Report – Meaning – Contents – Types – Steps in Preparation – Qualities of a good Report.

# **Text Book**

E.GordonK.Natarajan., "Entrepreneurship Development" Himalaya Publishing House, 2013.

#### **Reference Book**

1. Khanka S.S., "Entrepreneurial Development", S.Chand& Co. Ltd. Ram Nagar New Delhi, 2013.

- 2. Desai Vasant., "Entrepreneurial Development and Management", Himalaya Publishing House, New Delhi-2011.
- 3. Dr.SatishTaneja., "Entrepreneur Development" Himalaya Publishing House, New Delhi- 2011.

# Mapping of CLO with PLO

|       | PLO 1 | PLO 2 | PLO 3 | PLO 4 | PLO 5 | PLO 6 | PLO 7 |
|-------|-------|-------|-------|-------|-------|-------|-------|
| CLO1  | 9     | 1     | 3     | 0     | 3     | 3     | 3     |
| CLO2  | 9     | 1     | 3     | 0     | 3     | 3     | 3     |
| CLO3  | 9     | 1     | 3     | 0     | 3     | 3     | 3     |
| CLO4  | 9     | 1     | 3     | 0     | 3     | 3     | 3     |
| CLO5  | 9     | 1     | 3     | 0     | 3     | 3     | 3     |
| Total | 45    | 5     | 15    | 0     | 15    | 15    | 15    |

Strong-9 Medium - 3 Low - 1

# Mapping of CLO with PSO

| ٠, |       |       |       |       |       |       |  |  |  |  |
|----|-------|-------|-------|-------|-------|-------|--|--|--|--|
|    |       | PSO 1 | PSO 2 | PSO 3 | PSO 4 | PSO 5 |  |  |  |  |
|    | CLO1  | 9     | 3     | 3     | 3     | 3     |  |  |  |  |
|    | CLO2  | 9     | 3     | 3     | 3     | 3     |  |  |  |  |
|    | CLO3  | 9     | 3     | 3     | 3     | 3     |  |  |  |  |
|    | CLO4  | 9     | 3     | 3     | 3     | 3     |  |  |  |  |
|    | CLO5  | 9     | 3     | 3     | 3     | 3     |  |  |  |  |
|    | Total | 45    | 15    | 15    | 15    | 15    |  |  |  |  |

# **Pedagogy**

Power point presentations, Group Discussion, Seminar, Quiz, Assignment, Experience Discussion, Brain storming, Activity, Case Study

- Passed in the Board of Studies Meeting held on 20<sup>th</sup> February 2021
   Approved in the Academic Council Meeting held on 27<sup>th</sup> March 2021

Programme: M.COM. (Under CBCS and OBE)

(For those students admitted during the Academic Year 2021-22 and after)

| Part-III: Discipline Specif | ic Elective  | SEMESTER - IV        |
|-----------------------------|--------------|----------------------|
| Course Title: <b>B</b>      | USINESS ENV  | TRONMENT AND ETHICS  |
| Course Code: 41DS4B         | Hours per we | eek: 4 Credits: 5    |
| CIA: 25 Marks               | ESE: 75 Mar  | rks Total: 100 Marks |

### **Preamble**

To help students to gain practical knowledge on Business Environment and Ethics.

### **Course Learnings Outcomes (CLOs)**

After the successful completion of the course, students will be able to

| No.   | Course Outcomes                                                     | Knowledge<br>Level<br>(According<br>to Bloom's<br>Taxonomy) |
|-------|---------------------------------------------------------------------|-------------------------------------------------------------|
| CLO 1 | Know the Business Environment, concept, types and elements of       | K1, K2, K3                                                  |
|       | Indian Constitution                                                 |                                                             |
| CLO 2 | Understand types, framework of organizational theories and sources, | K1, K2,K3                                                   |
|       | ethics across culture, factors influencing business ethics.         |                                                             |
| CLO 3 | Evaluate the appraisal of a project through its various elements    | K1, K2, K3                                                  |
| CLO 4 | Know the various aspects of planning, designing, scheduling and     | K1, K2, K3                                                  |
|       | time estimation of a project                                        |                                                             |
| CLO 5 | Understand the features of project contrasting, communication,      | K1, K2, K3                                                  |
|       | coordination and factors influencing project management             |                                                             |

**K1-** Remembering **K2** – Understanding **K3** – Applying **K4** – Analyse

### **Syllabus**

# **UNIT-I**

Business environment - The concept and significance - constituents of business environment - Business and society , Business & ethics - Social responsibility - Environmental pollution and control. Business and culture- Business and Government - Political system and its influence on business - Indian constitution - Directive Principles of State Policy.

#### **UNIT-II**

Managing Ethics- meaning and types - framework of organizational theories and sources - ethics across culture - factors influencing business ethics — ethical decision making - ethical values and stakeholders - ethics and profit. Corporate Governance - structure of Boards- reforms in Boards - compensation issues - ethical leadership..

### UNIT-III

Globalization of the economy - trends and issues, Politics and environment, MNCs and Government relationships- Introduction to GATT and WTO.

#### **UNIT-IV**

Fiscal policy - central finances and new fiscal policy - Direct and indirect Tax structure, VAT, MODVAT - Service Tax problems and reforms -Expenditure Tax - Public debts &deficit financing.

### **UNIT-V**

Legal environment of business - Monopolies - Company Law, Competition Act 2002. Foreign Exchange Management Act- Securities and exchange board of India Act - Customs and Central Excise Act - Central and State sales Tax - Consumer protection Act Patents Act.

# **Text Book**

Study Material, Business Environment and Ethics.

### **Reference Books**

Study Material, *Business Environment and Ethics*. School of Distance Education Bharathiar University, Coimbatore - 641 046, Tata McGraw Hill Education Private Limited, 2018.

### E-Resources

- 1. Role of Project Manager:
  <a href="https://www.researchgate.net/publication/262564011\_Project\_Manager\_Leadership\_Role\_in\_Improving\_Project\_Performance/link/5631ec3c08ae0530378d3931/download">https://www.researchgate.net/publication/262564011\_Project\_Manager\_Leadership\_Role\_in\_Improving\_Project\_Performance/link/5631ec3c08ae0530378d3931/download</a>
- 2. Project Formulation: https://www.slideshare.net/Simranpreet5/project-formulation-78389404
- 3. Project Appraisal: <a href="https://mymanagementguide.com/project-appraisal-definition-and-steps/">https://mymanagementguide.com/project-appraisal-definition-and-steps/</a>
- 4. Components of Planning: <a href="https://www.indiastudychannel.com/projects/5348-COMPONENTS-OF-PLANNING.aspx">https://www.indiastudychannel.com/projects/5348-COMPONENTS-OF-PLANNING.aspx</a>
- 5. PERT CPM: https://www.srividyaengg.ac.in/coursematerial/CSE/104745.pdf

### Mapping of CLO with PLO

|       | PLO 1 | PLO 2 | PLO 3 | PLO 4 | PLO 5 | PLO 6 | PLO 7 |
|-------|-------|-------|-------|-------|-------|-------|-------|
| CLO1  | 9     | 1     | 3     | 0     | 3     | 3     | 3     |
| CLO2  | 9     | 1     | 3     | 0     | 3     | 3     | 3     |
| CLO3  | 9     | 1     | 3     | 0     | 3     | 3     | 3     |
| CLO4  | 9     | 1     | 3     | 0     | 3     | 3     | 3     |
| CLO5  | 9     | 1     | 3     | 0     | 3     | 3     | 3     |
| Total | 45    | 5     | 15    | 0     | 15    | 15    | 15    |

Strong - 9 Medium - 3 Low - 1

# **Mapping of CLO with PSO**

| • | •     |       |       |       |       |       |  |  |  |  |
|---|-------|-------|-------|-------|-------|-------|--|--|--|--|
|   |       | PSO 1 | PSO 2 | PSO 3 | PSO 4 | PSO 5 |  |  |  |  |
|   | CLO1  | 9     | 3     | 3     | 3     | 3     |  |  |  |  |
|   | CLO2  | 9     | 3     | 3     | 3     | 3     |  |  |  |  |
|   | CLO3  | 9     | 3     | 3     | 3     | 3     |  |  |  |  |
|   | CLO4  | 9     | 3     | 3     | 3     | 3     |  |  |  |  |
|   | CLO5  | 9     | 3     | 3     | 3     | 3     |  |  |  |  |
|   | Total | 45    | 15    | 15    | 15    | 15    |  |  |  |  |

- ➤ Passed in the Board of Studies Meeting held on 5<sup>th</sup> March 2022
- Approved in the Academic Council Meeting held on 31<sup>st</sup> March 2022.

Programme: M.Com. CBCS—Outcome Based Education (LOCF) (For those students admitted during the Academic Year 2021-22 and after)

| Part-IV: CERTIFICATE C |                 | SEMESTER - IV |                  |
|------------------------|-----------------|---------------|------------------|
| Course T               | PRACTICA        | L             |                  |
| Course Code:           | Hours per week: | 5             | Credits: 5       |
| CIA: 25 Marks          | ESE: 75 Marks   |               | Total: 100 Marks |

### **Objectives**

- 1. Create a document in Microsoft Word with formatting the text.
- 2. Write functions in Microsoft Excel to perform basic features.
- 3. Create a presentation in Microsoft PowerPoint with slides.
- 4. Create a five-minute video on any topic.
- 5. Evaluate different online resources video on YouTube.

### LIST OF PRACTICAL LAB EXERCISES

#### **MS-WORD**

- 1. Using MS-WORD to perform the folLowing.
  - a) Format the text
  - b) Insert date, picture, table
  - e) Edit the text
- 2. Prepare Mail Merge
- 3. Design an invitation Card or Greetings Card using Word Art

#### **MS-EXCEL**

- 1. Excel Program to prepare Students Marks
- 2. Excel Program to prepare Electricity Bill
- 3. Excel Program to prepare List of Candidates selected for a job.
- 4. Excel Program to Calculate Income Tax
- 5. Excel Program to prepare Pay Bill
- 6. Prepare Chart using Marks details, Pay particulars, Sales and Profit details

### **MS-POWER POINT**

- 1. Prepare slide show (with atleast 5 slides) for a topic in Banking, Insurance, Accountancy, Income Tax, Marketing, Statistics, Costing, and Management.
- 2 Prepare slide show (with atleast 5 slides) for a topic in Banking, Insurance, Accountancy, Income Tax, Marketing, Statistics, Costing, and Management using hyperlink.

### **Pedagogy**

Power point presentations, Group Discussion, Seminar, Quiz , Assignment, Experience Discussion, Brain storming, Activity, Case Study

# **Text Book**

R.K.Taxali., "PC Software for Windows Made Simple", MC GRaw-Hill Publishing Company Ltd., New Delhi, (Current Edition).

# **Reference Book**

- 3. Sanjay Saxena ,"MS-Office 2000", Vikas Publishing House Private Ltd., New Delhi. (Current Edition)
- 4. Timothy J.O'Leary and LindaiO'Leary ,"MS-Office", IRWIN/McGraw Hill, New Delhi, (Current Edition).

Programme: M.Com. (Under CBCS and LOCF)

(For those students admitted during the Academic Year 2018-19 and after)

| Part-IV: CERTIFICATE |                                           | SEMESTER - <b>IV</b>                  |  |  |
|----------------------|-------------------------------------------|---------------------------------------|--|--|
| Course Tit           | 9 PRACTI                                  | CAL                                   |  |  |
| Course Code: CCTR04  | Course Code: <b>CCTR04</b> Hours per week |                                       |  |  |
| CIA: 25 Marks        | ESE: 75 Marks                             | ESE: <b>75 Marks</b> Total: <b>10</b> |  |  |

### **Objectives**

- 1. To Gain the Knowledge of Fundamentals of Accounting.
- 2. To Working with companies in Tally.ERP 9
- 3. To Familiar with Fundamentals of Inventory Management
- 4. To Practice with Recording of Day-to-Day Transactions
- 5. To Recording Inventory Voucher

### LIST OF PRACTICAL LAB EXERCISES

- **Lab 1:** Fundamentals of Accounting: Introduction Accounting Terms Accounting Principles Concepts Conventions Double Entry System Types of Accounts Golden Rules of Accounting Source Documents Recording of Business Transactions Ledger Trial Balance Subsidiary Books Financial Statements.
- Lab 2 Introduction of Tally ERP 9: Introduction Getting Started with Tally ERP 9 Mouse and Keyboard Conventions Creation of Company Shut a Company Select a Company Alter a Company Delete a Company Company Features (F11) Configuration (F12) Ledger Creation Single Ledger Creation Multiple Ledger Creation Altering and Display of Ledger Deleting Ledger Group Creation Single Group Creation Multiple Group Creation Altering and Display of Ledger Deleting Groups Learning Shortcut Keys.
- **Lab 3: Fundamentals of Inventory Management:** Introduction –Inventory Management Terms Used in Inventory Management Inventory Valuation Inventory Masters in Tally ERP 9 Creating Inventory Master Creation of Stock Group Unit of Measurement Stock Items Creation of Godown Defining of Stock Opening Balance Learning Shortcut Keys.
- **Lab 4: Recording of Day-to-Day Transactions:** Introduction –Business Transactions Recording Transactions in Tally ERP 9 Accounting Vouchers Receipt Voucher Contra Voucher Payment Voucher Purchase Voucher Sales Voucher Debit Note Voucher Credit Note Voucher Journal Voucher Creation of New Vouchers Non-Accounting Voucher Recording Provisional Entries.
- **Lab 5: Recording Inventory Voucher:** Receipt Note Voucher Delivery Note Voucher Rejection in Voucher Rejection Out Voucher Stock Journal Voucher Physical Verification of Stocks. Learning Shortcut Keys.

#### **Text Book**

- 1. Tally Education Pvt. Ltd, "Tally.ERP 9 Tally PRO Vol-1" Sahaj Enterprise, Bengaluru, India, 2018.
- 2. Tally Education Pvt. Ltd, "Tally.ERP 9 Tally PRO Vol-2" Sahaj Enterprise, Bengaluru, India, 2018.

#### **E-Resources**

https://neerajthakur645.files.wordpress.com/2015/07/tally-erp-9-tutorial.pdf (Learning Tally.ERP 9 - Vol 1.book)

https://www.youtube.com/watch?v=V\_JLhAf7NZ8 (Introduction to Tally ERP 9)

https://www.youtube.com/watch?v=10G4hXM2X8c (How to Create User Security Control)

https://www.youtube.com/watch?v=t2PQWH8KOYg (Basic Accounting Concepts)

https://www.youtube.com/watch?v=2-0Tq7J722U (Basic Accounts and Journal Entries)

https://www.youtube.com/watch?v=qp4t1i4aFd0 (How to Create Ledger Creation in Tally ERP 9)

https://www.youtube.com/watch?v=6RTtjSgKqfc (How to Create Single or Multiple Ledger)

https://www.youtube.com/watch?v=W0CtR\_8kUO8 (Tally ERP Group & Sub Groups Creation)

https://www.youtube.com/watch?v=Aa60LB2Nuq8 (Accounting Vouchers in Tally ERP 9)

https://www.youtube.com/watch?v=8oSJ30RHNJ4 (Tally Voucher Alteration Delete Reports)

https://www.youtube.com/watch?v=wfY4nRoOS1Q (Voucher Creation with Example in Tally ERP 9)

https://www.youtube.com/watch?v=RzpDWhf0EnE (Inventory in Tally ERP 9)

https://www.youtube.com/watch?v=8\_K\_H9puhiE (How to Create Stock Items & Godown in Tally ERP)

https://www.youtube.com/watch?v=RzpDWhf0EnE&t=116s (Inventory in Tally ERP9)

https://www.youtube.com/watch?v=Ed0QgQ4-XPY (Inventory Vouchers)

https://www.youtube.com/watch?v=dwt0zjFtKpE (Bill wise Detail in Tally ERP 9)

https://www.youtube.com/watch?v=ln2az5D1OVg (How to Prepare Trial Balance and Trading & Profit Loss Account)

https://www.youtube.com/watch?v=9ja-7WPRPFI (How To Do Bank Reconciliation Statement)

https://www.youtube.com/watch?v=rcIBzKEwhRo (Payroll in Tally ERP 9)

https://www.youtube.com/watch?v=xwpJ5QX9WEU (Tally ERP 9 Complete Tutorial)

https://www.youtube.com/watch?v=8JAE0JyhHtQ (GST With Tally ERP 9)

Programme: M.Com

# SECHEME OF EXAMINATIONS

For those who join 2022 onwards FIRST SEMESTER

| Part | Study<br>Component | Course | Course Title                                 | Hours | Credits | CIA Marks | ESE Marks | Total Marks |
|------|--------------------|--------|----------------------------------------------|-------|---------|-----------|-----------|-------------|
|      | Core               | 41CT11 | Accounting for Managerial Decisions          | 6     | 4       | 25        | 75        | 100         |
|      | Core               | 41CT12 | Research Methodology                         | 6     | 4       | 25        | 75        | 100         |
| III  | Core               | 41CP13 | Lab-I: Business Analytics Using MS Excel     | 6     | 3       | 40        | 60        | 100         |
| 111  | Core               | 41CT14 | Human Resource Management                    | 6     | 3       | 25        | 75        | 100         |
|      | Elective 41H       | 41EP1A | 41EP1A Goods and Services Tax Law & Practice |       | 5       | 25        | 75        | 100         |
|      | Licotive           | 41EP1B | Service Marketing                            | 6     | 3       | 13        | , 3       | 100         |
|      |                    |        | TOTAL                                        | 30    | 19      |           |           |             |

# **SECOND SEMESTER**

| Part | Study<br>Component | Course Code | Course Title                          |    | Credits | CIA Marks | ESE Marks | Total Marks |
|------|--------------------|-------------|---------------------------------------|----|---------|-----------|-----------|-------------|
|      | Core               | 41CT21      | E-Commerce                            | 6  | 3       | 25        | 75        | 100         |
|      | Core               | 41CT22      | Advanced Financial Accounting         | 6  | 5       | 25        | 75        | 100         |
| Ш    | Core               | 41CT23      | Financial Management                  | 6  | 5       | 25        | 75        | 100         |
| 111  | Core               | 41CT24      | Quantitative Techniques               | 6  | 3       | 25        | 75        | 100         |
|      | Elective           | 41EP2A      | Commerce for Competitive Examinations | 6  | 5       | 25        | 75        | 100         |
|      | Elective           | 41EP2B      | Data Analysis using SPSS              |    | 3       | 23        | 13        | 100         |
|      |                    |             | TOTAL                                 | 30 | 21      |           |           |             |

# THIRD SEMESTER

| Part | Study<br>Component | Course | Course Title                                      | Hours | Credits | CIA Marks | ESE Marks | Total Marks |
|------|--------------------|--------|---------------------------------------------------|-------|---------|-----------|-----------|-------------|
|      | Core               | 41CT31 | International Marketing Management                | 6     | 4       | 25        | 75        | 100         |
| III  | Core               | 41CT32 | Corporate Financial Accounting                    | 6     | 5       | 25        | 75        | 100         |
| 111  | Core               | 41CT33 | Direct Taxes – I                                  | 6     | 5       | 25        | 75        | 100         |
|      | Core               | 41CP34 | Lab-II: Computerised Accounting Using Tally Prime | 6     | 4       | 40        | 60        | 100         |
|      | Core               | 41CP35 | Internship Training                               | -     | 3       | -         | 100       | 100         |
| IV   | Non Major          | 41NE31 | Banking Technology                                |       | 5       | 25        | 75        | 100         |
|      |                    |        | TOTAL                                             | 30    | 26      |           |           |             |

# FOURTH SEMESTER

| Part | Study<br>Component | Course Code | Course Title                    | SinoH | Credits | CIA Marks | ESE Marks | Total Marks |
|------|--------------------|-------------|---------------------------------|-------|---------|-----------|-----------|-------------|
|      | Core               | 41CT41      | Financial Markets and Services  | 6     | 4       | 25        | 75        | 100         |
|      | Core               | 41CT42      | Applied Cost Accounting         | 6     | 5       | 25        | 75        | 100         |
|      | Core               | 41CT43      | Direct Taxes - II               | 6     | 4       | 25        | 75        | 100         |
| III  | Core               | 41CT44      | Investment Management           | 4     | 2       | 25        | 75        | 100         |
|      | Core               | 41PV41      | Project and Viva-Voce           | 4     | 4       |           | 100       | 100         |
|      | Elective           | 41EP4A      | Entrepreneurship Development /  | 4     | 5       | 25        | 75        | 100         |
|      | Elective           | 41EP4B      | Business Environment and Ethics | +     | 3       | 23        | 13        | 100         |

|  | TOTAL                          | 30  | 24 |  |  |
|--|--------------------------------|-----|----|--|--|
|  | TOTAL NUMBER OF HOURS/ CREDITS | 120 |    |  |  |

Programme: M.Com. (Under CBCS and LOCF)

(For those students admitted during the Academic Year 2022-23 and after)

| Part-III: Core Theory |                  | SE          | MESTER - I       |
|-----------------------|------------------|-------------|------------------|
| Course Title:         | RESEAR           | CH METHODOL | OGY              |
| Course Code: 41CT12   | Hours per        | week: 6     | Credits: 4       |
| CIA: 25 Marks         | ESE: <b>75</b> N | Marks       | Total: 100 Marks |

### **Preamble**

To Enlighten the students about the various aspects of Research Methodology like choosing research problems, method of collecting data, procedure for coding, editing, tabulating and finally to prepare a research report.

### **Course Outcomes (COs)**

At the end of the course, students would be able to

| No.  | Course Outcomes (CO <sub>S</sub> )                                              | Knowledge Level<br>( According to<br>Bloom's<br>Taxonomy) |
|------|---------------------------------------------------------------------------------|-----------------------------------------------------------|
| CO 1 | Understand the various types of research, research design and research process. | K1, K2, K3 & K4                                           |
| CO 2 | Formulate and test hypothesis and use measurement scales.                       | K1, K2, K3 & K4                                           |
| CO 3 | Evaluate the various sampling techniques.                                       | K1, K2, K3 & K4                                           |
| CO 4 | Prepare and use various techniques of data collection.                          | K1, K2, K3 & K4                                           |
| CO 5 | Analyse the stages in data processing and prepare the research report.          | K1, K2, K3 & K4                                           |

**K1**- Remembering **K2** – Understanding **K3** – Applying

### **Syllabus**

### **UNIT-I**

Research – Meaning – Objectives- Importance – Types of Research – Research Process – Research Problem – Research Design. [18 Hours]

### **UNIT-II**

Measurement Scales – Test of Sound Measurement – Development of Measurement Tools- Hypothesis – Sources – Formulation of Hypothesis- Verification. [18 Hours]

### **UNIT-III**

Sampling Design – Meaning – Steps in Sampling Design – Characteristics- Different Types.

Data Collection – Primary Data – Questionnaire – Interview Schedule - Observation – Secondary Data – Sources. [18 Hours]

#### **UNIT-IV**

Processing of Data- Editing – Coding - Tabulation – Reporting- Contents of a Report- Qualities of a Good Report. [18 Hours]

### **UNIT-V**

Plagiarism – Meaning – Process – Patents – Meaning – Process- Legal Requirements for Patents – Draft of a patent – Trademarks – kind of signs used as trademarks – types – Functions of Trademarks – Copyrights – Law of copy rights – Fundamentals of copy right law – Copy right ownership issues obtaining copy right registration – notice of copy right. [18 Hours]

### **Text Book**

Kothari, C.R., "Research Methodology", WeshwaPrakashan, New Delhi, 2019.

V K Ahuja, "Law Relating To Intellectual Property Rights - Lexis Nexis; Third edition (18 July 2017)

### **Reference Book**

- 1. KrishnaswamiO.R., "Methodology of Research in Social Sciences", Himalaya Publishing, Mumbai, 2019.
- 2. Tripathi, P.C., "A Text Book of Research Methodology in Social Sciences", Sultan Chand, New Delhi, 2018.
- 3. R.PanneerSelvam, "Research Methodology"PHI Learning Pvt.Ltd. New Delhi-2018
- 4. K.Rajeswari, M.Jeyalakshmi, T.Palaneeswari, "Research Methodology for

Researchers in Commerce and Management"Himalaya Publishing, Mumbai, 2018.

### E-Resources

https://drive.google.com/file/d/1Y82jv3EtV-M70aQOYVLUqOzS3kEf3goB/view?usp=sharing - (Research)

https://drive.google.com/file/d/1AH9XLp8cH4Cj27cc1dmqnIz8eIBgEhZB/view?usp=sharing - (Measurement Scales)

https://drive.google.com/file/d/1UTrF7dZr8\_2jUHLy-UlaiXypfTpozHzh/view?usp=sharing - (Sampling Design)

https://drive.google.com/file/d/14EsxB2iLhI81eQz6PjITVsF8hLBXq41k/view?usp=sharing - (Data Collection)

https://drive.google.com/file/d/1TpwtKijumzEakV22bD39QeuKt6XjOe95/view?usp=sharing – (Processing of Data)

https://www.pdfdrive.com/introduction-1-research-methodology-11-the-concept-of-the-research-e870404.html

https://www.pdfdrive.com/research-methodology-a-step-by-step-guide-for-beginners-e18463258.html https://www.pdfdrive.com/essentials-of-research-design-and-methodology-e13410517.html

# Mapping of CO with PO

|     | PO 1 | PO 2 | PO 3 | PO 4 | PO 5 |
|-----|------|------|------|------|------|
| CO1 | S    | S    | S    | S    | S    |
| CO2 | S    | L    | S    | S    | M    |
| CO3 | S    | S    | M    | S    | S    |
| CO4 | S    | S    | S    | M    | S    |
| CO5 | S    | S    | S    | S    | S    |

S-Strong M-Medium L-Low

### **Pedagogy**

Power point presentations, Group Discussion, Seminar, Quiz , Assignment, Experience Discussion, Brain storming, Activity, Case Study

- Passed in the Board of Studies Meeting held on 5<sup>th</sup> March 2021
- Approved in the Academic Council Meeting held on April 2022

Programme: M.Com. (Under CBCS and LOCF)

(For those students admitted during the Academic Year 2022-23 and after)

| Part-III: Core Practica | ıl         | SE            | MESTER - I       |
|-------------------------|------------|---------------|------------------|
| Course Title: Lab- I: I | BUSINESS A | ANALYTICS USI | NG MS EXCEL      |
| Course Code: 41CP13     | Hours per  | week: 6       | Credits: 3       |
| CIA: 40 Marks           | ESE: 60 N  | Marks         | Total: 100 Marks |

#### **Preamble**

To enlighten the students with the knowledge of various components of office automation package used in business.

### **Course Outcomes (COs)**

At the end of the course, students would be able to

| No.  | Course Outcomes (CO <sub>S</sub> )                                                                   | Knowledge Level ( According to     Bloom's     Taxonomy) |
|------|----------------------------------------------------------------------------------------------------|----------------------------------------------------------|
| CO 1 | Prepare and format the word document, invitations, and greeting cards using MS Word.                 | K1, K2, K3 & K4                                          |
| CO 2 | Do mail merges for preparing office communication using MS Word.                                     | K1, K2, K3 & K4                                          |
| CO 3 | Write Excel program to prepare mark statements, Electricity Bill, Pay Bill.                          | K1, K2, K3 & K4                                          |
| CO 4 | Prepare various charts and graphs for Marks details, Pay particulars, Sales and Profit details.      | K1, K2, K3 & K4                                          |
| CO 5 | Design slides for Banking, Insurance, Accountancy, Income Tax etc. to make power point presentation. | K1, K2, K3 & K4                                          |

**K1**- Remembering **K2** – Understanding **K3** – Applying

# LIST OF PRACTICAL LAB EXERCISES

UNIT- I (6 hours)

About Excel- The Excel Environment -The Title Bar-The Ribbon-Scroll Bars-The Microsoft Office Button - The Quick Access Toolbar - The Formula Bar-The Workbook Window - The Status Bar-The Workbook View Buttons - The Zoom Slider

UNIT-II (6 hours)

Creating Formulas-Ranged Formula Syntax - Simple Formula Syntax - Writing Formulas- Using AutoSum- Inserting Functions - Editing a Range- Formula AutoCorrect-Auto Calculate-Columns &Rows: Selecting Columns and Rows- Adjusting Column Width and Row Height - Hiding and Unhanding Columns and Rows

UNIT -III (6 hours)

Formatting Worksheets: Formatting Cells- The Format Cells Dialog Box- Clearing all formatting from Cells- Copying All Formatting from Cells to another area. Worksheet Tools: Selecting Multiple Worksheets- Inserting and Deleting Worksheets – Renaming Worksheets- Coloring Worksheet Tabs-Copying or Moving Worksheets

UNIT-IV (6 hours)

Worksheet Tools: Moving between Worksheets - Selecting Multiple Worksheets- Inserting and Deleting Worksheets - Renaming Worksheets- Coloring Worksheet Tabs-Copying or Moving Worksheets. Printing Worksheets: Using Print Preview - PrintingWorksheets-3DFormulas- Creating 3DFormulas - 3D Formula Syntax

UNIT-V (6 hours)

Conditional Formatting And Cell Styles: Conditional Formatting- Finding Cells with Conditional Formatting – Creating Charts- Selecting Charts- Moving and Resizing Charts- Changing the Chart Type - Changing the Data Range- Deleting Charts- Creating PivotTables and Pivot Charts-Excel Macros

#### **MODELS:**

### **BUSINESS ANALYTICS WITH MS-WORD SKILLS:**

- 1. Using MS-WORD to perform the following.
  - a) Hyperlink
  - b) Format the text
  - c) Insert date, picture, table
  - d) Edit the text
- 2. Prepare Mail Merge
- 3. Design an invitation Card or Greetings Card using Word Art

### **BUSINESS ANALYTICS WITH EXCEL SKILLS:**

Excel Analytics Functions – Excel Conditional Formatting – Types of Tables – Data Analysis using Statistics

- 1. Excel Program to prepare Students Marks
- 2. Excel Program to prepare Electricity Bill
- 3. Excel Program to prepare List of Candidates selected for a job.
- 4. Excel Program to Calculate Income Tax
- 5. Excel Program to prepare Pay Bill
- 6. Prepare Chart using Marks details, Pay particulars, Sales and Profit details

### MS-POWER POINT

- 1. Prepare slide show (with atleast 5 slides) for a topic in Banking, Insurance, Accountancy, Income Tax, Marketing, Statistics, Costing, and Management.
- 2. Prepare slide show (with atleast 5 slides) for a topic in Banking, Insurance, Accountancy, Income Tax, Marketing, Statistics, Costing, and Management using hyperlink.

### **Text Book**

R.K.Taxali., "PC Software for Windows Made Simple", MCGRaw-Hill Publishing Company Ltd., New Delhi, (Current Edition).

### Reference Book

- 5. Sanjay Saxena, "MS-Office 2000", Vikas Publishing House Private Ltd., New Delhi. (Current Edition)
- 6. Timothy J.O'Leary and LindaiO'Leary ,"MS-Office", IRWIN/McGraw Hill, New Delhi, (Current Edition).

### E-Resources

https://www.youtube.com/watch?v=ME\_F9yypzsw&list=PLWPirh4EWFpHyWP7u5HOrr4s2-bycPpO6https://www.youtube.com/watch?v=-ujVQzTtxSg&list=PLWPirh4EWFpEpO6NjjWLbKSCb-wx3hMql

https://www.youtube.com/watch?v=27dxBp0EgCc

https://www.youtube.com/watch?v=On6rLc11\_MU

https://www.pdfdrive.com/ms-office-excel-2007-das-handbuch-e40092000.html

https://www.pdfdrive.com/excel-basics-in-30-minutes-e187312924.html

https://www.pdfdrive.com/ms-office-powerpoint-pdf-e42216543.html

https://www.pdfdrive.com/learn-basic-computer-fundamentals-e1185336.html

# **Mapping of CO with PO**

|     | PO 1 | PO 2 | PO 3 | PO 4 | PO 5 |
|-----|------|------|------|------|------|
| CO1 | S    | S    | S    | S    | S    |
| CO2 | S    | L    | S    | S    | M    |
| CO3 | S    | S    | M    | S    | S    |
| CO4 | S    | S    | S    | M    | S    |
| CO5 | S    | S    | S    | S    | S    |

S-Strong M-Medium L-Low

# **Pedagogy**

Power point presentations, Group Discussion, Seminar, Quiz , Assignment, Experience Discussion, Brain storming, Activity, Case Study

- Passed in the Board of Studies Meeting held on 5<sup>th</sup> March 2022
- ➤ Approved in the Academic Council Meeting held on

Programme: M.Com. (Under CBCS and LOCF)

(For those students admitted during the Academic Year 2022-23 and after)

| Part-III: Elective The | ,              | SEMESTER - I |                  |
|------------------------|----------------|--------------|------------------|
| Course Title: GOODS A  | TAX LAW        | & PRACTICE   |                  |
| Course Code: 41EP1A    | Hours per week | : 6          | Credits: 5       |
| CIA: 25 Marks          | ESE: 75 Marks  |              | Total: 100 Marks |

#### **Preamble**

To equip the students with the provisions of GST Law & Practice

To discuss the provisions regarding Levy of and Exemption from GST

To explain the procedure for registration of dealers and Input Tax Credit under GST

To impart knowledge about filing of returns under GST

To explain the payment of GST, refund, maintenance of accounts and Customs Duty

# **Course Outcomes (COs)**

At the end of the course, students would be able to

| No.  | Course Outcomes (CO <sub>S</sub> )                                                      | Knowledge Level ( According to     Bloom's     Taxonomy) |
|------|-----------------------------------------------------------------------------------------|----------------------------------------------------------|
| CO 1 | Recollect the provisions of GST Law & Practice                                          | K1, K2, K3 & K4                                          |
| CO 2 | Apply the provisions regarding Levy of and Exemption from GST                           | K1, K2, K3 & K4                                          |
| CO 3 | Initiate the procedure for registration of dealers and claim Input Tax Credit under GST | K1, K2, K3 & K4                                          |
| CO 4 | Fill and filing the various returns for dealers under GST                               | K1, K2, K3 & K4                                          |
| CO 5 | Make the payment of GST, claim refund of GST and maintain accounts and Customs Duty     | K1, K2, K3 & K4                                          |

**K1**- Remembering **K2** – Understanding **K3** – Applying

### **Syllabus**

UNIT-I (18 Hours)

*Introduction to GST:* Short Title, Extent and Evolution of GST, Definitions, Meaning, Why GST and Scope of Supply – Structure of GST – Why is Dual GST Required – Highlights of GST - How GST does Eliminate Tax on Tax.

Administration: Classes of officers under the Central Goods and Services Tax Act and State Goods and Services Tax Act - Appointment of officers under the Central Goods and Services Tax Act and State Goods and Services Tax Act - Powers of officers under the Central Goods and Services Tax Act and State Goods and Services Tax Act.

UNIT-II (18 Hours)

*Levy of and Exemption from Tax:* Tax Rate Structure - Levy and Collection of Central/State Goods and Services Tax - Composition Levy - Taxable person - Power to grant exemption from tax

*Time Value and Place of Supply:* Time of supply of goods - Time of supply of services - Change in rate of tax in respect of supply of goods or services - Value of taxable supply.

UNIT-III (18 Hours)

*Input Tax Credit:* Eligibility and conditions for taking input tax credit - Apportionment of credit and blocked credits - Availability of credit in special circumstances - Recovery of Input Tax Credit and Interest thereon - Taking input tax credit in respect of inputs sent for job work - Manner of distribution of credit by Input Service Distributor - Manner of recovery of credit distributed in excess.

**Registration:** Registration – Registration Forms and Process - Special provisions relating to casual taxable person and non-resident taxable person - Amendment of registration - Cancellation of registration - Revocation of cancellation of registration.

UNIT-IV (18 Hours)

*Tax Invoice, Credit and Debit Notes:* Tax invoice - Tax not to be collected by unregistered taxable person - Amount of tax to be indicated in tax invoice and other documents - Credit and debit notes

**Returns:** Furnishing details of outward supplies - Furnishing details of inward supplies - Returns - First Return - Claim of input tax credit and provisional acceptance thereof - Matching, reversal and reclaim of input tax credit - Matching, reversal and reclaim of reduction in output tax liability - Annual return - Final return - Notice to return defaulters - Levy of late fee - Tax Return Preparers.

UNIT-V (18 Hours)

**Payment of Tax:** Payment of tax, interest, penalty and other amounts - Interest on delayed payment of tax - Tax deduction at source - Transfer of input tax credit.

**Refunds:** Refund of Tax - Refund in certain cases - Interest on delayed refunds - Consumer Welfare Fund - Utilization of the Fund.

Accounts and Records: Accounts and other records - Period of retention of accounts.

**Assessment and Audit:** Self-Assessment - Provisional Assessment - Scrutiny of returns - Assessment of non-filers of returns - Assessment of unregistered persons - Summary assessment in certain special cases - Audit by tax authorities - Special audit - Power of CAG to call for information.

*Introduction and brief background of customs duty*, Important definition: Goods dutiable goods, person In-Charge, Indian customs water, types of customs duty.

# **Text Book (Current Edition)**

1. S.S. GUPTA and V.S. DATEY., "GUIDE TO NEW MODEL GST LAW", Taxmann Publication Pvt Ltd, New Delhi.

### **Reference Book (Current Edition)**

- 1. S.S.Gupta, "GST Law & Practice", Taxmann Publication Pvt Ltd, New Delhi.
- 2. V.S.DATEY., "ALL About GST", Taxmann Publication Pvt Ltd, New Delhi.

### E-Resources

https://resource.cdn.icai.org/62131bos071220-cp1.pdf (Introduction to GST)

https://resource.cdn.icai.org/62132bos071220-cp2.pdf (Supply)

https://resource.cdn.icai.org/62133bos071220-cp3.pdf (Charges)

https://resource.cdn.icai.org/62134bos071220-cp4.pdf (Exemptions)

https://resource.cdn.icai.org/62135bos071220-cp5u1.pdf (Time of Supply)

https://resource.cdn.icai.org/62374bos091220.pdf (Value of Supply)

https://resource.cdn.icai.org/62013bos50394cp6.pdf (Input Tax Credit)

https://resource.cdn.icai.org/62014bos50394cp7.pdf (Registration)

https://resource.cdn.icai.org/62015bos50394cp8.pdf (Tax Invoice)

https://resource.cdn.icai.org/62016bos50394cp9.pdf (Payment of Tax)

https://resource.cdn.icai.org/62017bos50394cp10.pdf (Returns)

# Mapping of CO with PO

|     | PO 1 | PO 2 | PO 3 | PO 4 | PO 5 |
|-----|------|------|------|------|------|
| CO1 | S    | S    | S    | S    | S    |
| CO2 | S    | L    | S    | S    | M    |
| CO3 | S    | S    | M    | S    | S    |
| CO4 | S    | S    | S    | M    | S    |
| CO5 | S    | S    | S    | S    | S    |

S-Strong M-Medium L-Low

#### Pedagogy

Power point presentations, Group Discussion, Seminar, Quiz, Assignment, Experience Discussion, Brain storming, Activity, Case Study

- ➤ Passed in the Board of Studies Meeting held on 5<sup>th</sup> March 2022
- Approved in the Academic Council Meeting held on 27<sup>th</sup> March 2021

Programme: M.Com. (Under CBCS and LOCF)

(For those students admitted during the Academic Year 2018-19 and after)

| Part-III: Core Pract        | S              | EMESTER - <b>III</b> |                  |
|-----------------------------|----------------|----------------------|------------------|
| Course Title: LAB-II: COMPU | <b>OUNTING</b> | USING TALLY PRIME    |                  |
| Course Code: 41CP34         | Hours per week | :6                   | Credits: 4       |
| CIA: 25 Marks               | ESE: 75 Marks  |                      | Total: 100 Marks |

### **Preamble**

Enable the students to learn the basic Accounting, Inventory and Taxation for practicing in computerized usage of TALLY ERP 9

### **Course Outcomes (COs)**

After the completion of the course, students will be able to

| No.  | Course Outcomes (CO <sub>S</sub> )                                                                                                   | Knowledge Level<br>(According to<br>Bloom's<br>Taxonomy) |
|------|----------------------------------------------------------------------------------------------------|----------------------------------------------------------|
| CO 1 | Possess skills to create a company with accounting and inventory features.                                                           | K1, K2, K3, K4                                           |
| CO 2 | Work with the well-known procedure for recording the transactions in accounting and inventory vouchers.                              | K1, K2, K3, K4                                           |
| CO 3 | Prepare Bank reconciliation statement and debtors, creditors management                                                              | K1, K2, K3, K4                                           |
| CO 4 | Analyze the reports like Day Book, Trial Balance, Profit & Loss A/c, Income and Expenditure Account, Balance Sheet & Printing option | K1, K2, K3, K4                                           |
| CO 5 | Examine the legal aspects of GST and Income Tax calculations.                                                                        | K1, K2, K3, K4                                           |

**K1**- Remembering **K2** – Understanding **K3** – Applying

### LIST OF PRACTICAL LAB EXERCISES

**Lab:** 1 Basis of Accounting and Introduction of Tally ERP 9: Creation of New Company - Alteration of Company - Selection of a Company - Gateway of Tallyand Change in Accounting Period - Learning Shortcut Keys in Tally ERP 9.

**Lab: 2** *Accounting Info:* Creation of ledger—Capital Ledger, Sales Ledger, Purchase ledger, Bank Ledger, Cash Ledger, Direct & Indirect Income & Expenses Ledgers—Creation of Ledger with opening Balance for Balance Sheet Items—Creation of Group and Sub Groups.

**Lab:** 3 Accounting Voucher: Preparation of Day Book by entering the Accounting transactions in accounting Vouchers by using F4 – Contra, F5 – Payment Voucher, F6 – Receipt Voucher, F7 – Journal Voucher, F8-Sales Invoice, F9 – Purchase Voucher etc.

**Lab:** 4 Bank Reconciliation Statement: Recording of day to day bank entries (Receipts, Payments & Contra) and Preparation Bank Reconciliation Statements by using F5.

**Lab:5***Inventory Management:*Preparation of Stock Summary by Creating necessary Inventory Information – Stock Ledgers with Opening & Closing Balance – Godown Creation - Unit of Measure, Stock Group, Stock Category, Stock Items by using GST Stock Maintenance – Stock Movement Register by entering Pure Inventory vouchers.

**Lab:** 6 *Drs and Crs Management*: Preparation of Statement of Accounts of Interest Receivables and Payables by activating Interest Calculation Option in F11 Accounting Features.- Statement of Accounts of Outstanding Receivables and Payables (Age wise Analysis) by activating maintain Bill wise details Option in F11 Accounting Features.

**Lab:** 7 *Tally Reports:* Day Book- Cash Book- Bank Book - Cash FLow - Fund FLow - Trial Balance - Profit & Loss A/c - Income and Expenses Account - Balance Sheet- & Printing option

**Lab: 8** *Introduction about GST Act 2017*: Configuring GST- Creating Masters-Set HSN/SAC - Set GST Rates – Update Party wise GSTIN/UIN – Creating Ledgers such as CGST, SGST/UTGST, IGST for both Input Tax Credit(ITC) & Output Tax Liability.

**Lab:** 9 Recording Business Transactions under GST Act 2017: Passing accounting entries for supply of Goods/Services along with GST details – Payment under GST-ChallanReconciliation.

**Lab:** 10 Tax Deducted at Source as per GST Act 2017 in Tally: Configuring GST-TDS in Tally (Enabling GST-TDS & GST-TDS statutory Master) – Recording Business Transactions (Booking Expenses and deducting GST-TDS)- GST TDS Reports-GSTR-eTDS Returns.

**Lab:** 11 Tax Collected at Source as per GST Act 2017 in Tally: Configuring GST-TCS in Tally (Enabling GST-TCS & GST-TCS statutory Master) – Recording Business Transactions (Booking Expenses and deducting GST-TCS)- GST TCS Reports - GSTR-eTCS Returns.

**Lab:** 12 Returns under GST Act 2017 in Tally: Enabling GST Returns- GSTR:1 Outward Supplies – GSTR:2 Inward Supplies – GSTR:3 Monthly Returns – GSTR:4 Person Under Composition Scheme - GSTR:5 Non Resident – GSTR:6 Input Service Distributor - GSTR:7 TDS - GSTR:8 TCS.

**Lab:** 13 Tax Deducted at Source as per Income Tax Act, 1961: Configuring TDS in Tally (Enabling TDS & TDS statutory Master) – Recording Business Transactions (Booking Expenses and deducting TDS)- TDS Reports-eTDS Returns.

**Lab:** 14 Tax collected at Source as per Income Tax Act, 1961: Configuring TCS in Tally (Enabling TCS & TCS statutory Master) – Recording Business Transactions (Booking Expenses and deducting TCS)- TCS Reports-eTCS Returns.

**Lab: 15** Generating Payroll Reports: Configuring Payroll – Creating Pay roll Masters – Processing Pay Roll – Accounting entry for PF Contributions - Accounting entry for ESI Contributions - Payment of Professional Tax - Pay Roll Reports.

#### **Text Book**

Practical Lab Exercises Material Prepared by the Department

#### Reference Book

- 1. SoumyaRanjanBehera, "Learn Tally.ERP 9 with GST", B.K. Publications Pvt. Ltd., 2019.
- 2. Shraddha Singh and NavneetMehra"Tally ERP 9 (Power of Simplicity): Software for Business and Accounts", V&S Publishers, 2019
- 3. Parag Joshi, "Tally .ERP 9 with GST with Solved Problems" DnyansankoolPrakashan,2019
- 4. Asok K. Nadhani, "Tally ERP 9 Training Guide" BPB Publications, 2018
- 5. Tally ERP 9, Tally Solutions Pvt. Ltd., Bangalore, 2019

### **E-Resources**

https://neerajthakur645.files.wordpress.com/2015/07/tally-erp-9-tutorial.pdf (Learning Tally.ERP 9 - Vol 1.book)

https://www.youtube.com/watch?v=V\_JLhAf7NZ8 (Introduction to Tally ERP 9)

https://www.youtube.com/watch?v=10G4hXM2X8c (How to Create User Security Control)

https://www.youtube.com/watch?v=t2PQWH8KOYg (Basic Accounting Concepts)

https://www.youtube.com/watch?v=2-0Tq7J722U (Basic Accounts and Journal Entries)

https://www.youtube.com/watch?v=qp4t1i4aFd0 (How to Create Ledger Creation in Tally ERP 9)

https://www.youtube.com/watch?v=6RTtjSgKqfc (How to Create Single or Multiple Ledger)

https://www.youtube.com/watch?v=W0CtR 8kU08 (Tally ERP Group & Sub Groups Creation)

https://www.youtube.com/watch?v=Aa60LB2Nuq8 (Accounting Vouchers in Tally ERP 9)

https://www.youtube.com/watch?v=8oSJ30RHNJ4 (Tally Voucher Alteration Delete Reports)

https://www.youtube.com/watch?v=wfY4nRoOS1Q (Voucher Creation with Example in Tally ERP 9)

https://www.youtube.com/watch?v=RzpDWhf0EnE (Inventory in Tally ERP 9)

https://www.youtube.com/watch?v=8 K H9puhiE (How to Create Stock Items & Godown in Tally ERP)

https://www.youtube.com/watch?v=RzpDWhf0EnE&t=116s (Inventory in Tally ERP9)

https://www.youtube.com/watch?v=Ed0QgQ4-XPY (Inventory Vouchers)

https://www.youtube.com/watch?v=dwt0zjFtKpE (Bill wise Detail in Tally ERP 9)

https://www.youtube.com/watch?v=ln2az5D1OVg (How to Prepare Trial Balance and Trading & Profit Loss Account)

https://www.youtube.com/watch?v=9ja-7WPRPFI (How To Do Bank Reconciliation Statement)

https://www.youtube.com/watch?v=rcIBzKEwhRo (Payroll in Tally ERP 9)

https://www.youtube.com/watch?v=xwpJ5QX9WEU (Tally ERP 9 Complete Tutorial)

https://www.youtube.com/watch?v=8JAE0JyhHtQ (GST With Tally ERP 9)

Mapping of CO with PO

|     | PO 1 | PO 2 | PO 3 | PO 4 | PO 5 |
|-----|------|------|------|------|------|
| CO1 | S    | S    | S    | S    | S    |
| CO2 | S    | L    | S    | S    | M    |
| CO3 | S    | S    | M    | S    | S    |
| CO4 | S    | S    | S    | M    | S    |
| CO5 | S    | S    | S    | S    | S    |

- S-Strong M-Medium L-Low

  Passed in the Board of Studies Meeting held on 20<sup>th</sup> February 2021

  Approved in the Academic Council Meeting held on 27<sup>th</sup> March 2021

Programme: M.COM. (Under CBCS and OBE)

(For those students admitted during the Academic Year 2021-22 and after)

| Part-III: Core Theo | ry                     | S           | EMESTER - III    |
|---------------------|------------------------|-------------|------------------|
| Cour                | se Title: <b>INTER</b> | NSHIP TRAIN | NG               |
| Course Code: 41CP35 | Hours per we           | eek:        | Credits: 3       |
| CIA:                | ESE:                   |             | Total: 100 Marks |

# **Preamble**

# **Course Outcomes (COs)**

After the completion of the course, students would be able to

|      |                 | Knowledge  |
|------|-----------------|------------|
|      |                 | Level      |
| No.  | Course Outcomes | (According |
|      |                 | to Bloom's |
|      |                 | Taxonomy)  |
| CO 1 |                 | K1, K2, K3 |
| CO 2 |                 | K1, K2,K3  |
| CO 3 |                 | K1, K2, K3 |
| CO 4 |                 | K1, K2, K3 |
| CO 5 |                 | K1, K2, K3 |

**K1-** Remembering **K2** – Understanding **K3** – Applying

# **Syllabus**

UNIT-I

# **Text Book**

Choudhry S, *Project Management*. Tata McGraw Hill Education Private Limited, 2018.

# **Reference Books**

# **E-Resources**

# **Mapping of CO with PO**

|     | PO 1 | PO 2 | PO 3 | PO 4 | PO 5 |
|-----|------|------|------|------|------|
| CO1 | S    | S    | S    | S    | S    |
| CO2 | S    | L    | S    | S    | M    |
| CO3 | S    | S    | M    | S    | S    |
| CO4 | S    | S    | S    | M    | S    |
| CO5 | S    | S    | S    | S    | S    |

S-Strong **M-**Medium **L-**Low

- Passed in the Board of Studies Meeting held on 5<sup>th</sup> March 2022
   Approved in the Academic Council Meeting held on

Programme: M.COM. (Under CBCS and OBE)

(For those students admitted during the Academic Year 2021-22 and after)

| Part-III: Elective Course |                   | SEMESTER - IV |                  |
|---------------------------|-------------------|---------------|------------------|
| Course Title: <b>BU</b>   | SINESS ENV        | TRONMENT A    | AND ETHICS       |
| Course Code: 41EP4B       | Hours per w       | eek: <b>4</b> | Credits: 5       |
| CIA: 25 Marks             | ESE: <b>75 Ma</b> | rks           | Total: 100 Marks |

### **Preamble**

To help students to gain practical knowledge on Business Environment and Ethics.

# **Course Outcomes (COs)**

After the completion of the course, students would be able to

| No.  | Course Outcomes                                                                   | Knowledge<br>Level<br>(According<br>to Bloom's<br>Taxonomy) |
|------|-----------------------------------------------------------------------------------|-------------------------------------------------------------|
| CO 1 | Know the Business Environment, concept, types and elements of Indian Constitution | K1, K2, K3                                                  |
|      |                                                                                   |                                                             |
| CO 2 | Understand types, framework of organizational theories and sources,               | K1, K2,K3                                                   |
|      | ethics across culture, factors influencing business ethics.                       |                                                             |
| CO 3 | Evaluate the appraisal of a project through its various elements                  | K1, K2, K3                                                  |
| CO 4 | Know the various aspects of planning, designing, scheduling and time              | K1, K2, K3                                                  |
|      | estimation of a project                                                           |                                                             |
| CO 5 | Understand the features of project contrasting, communication,                    | K1, K2, K3                                                  |
|      | coordination and factors influencing project management                           |                                                             |

**K1-** Remembering **K2** – Understanding **K3** – Applying

### **Syllabus**

#### **UNIT-I**

Business environment - The concept and significance - constituents of business environment - Business and society , Business & ethics - Social responsibility - Environmental pollution and control. Business and culture- Business and Government - Political system and its influence on business - Indian constitution - Directive Principles of State Policy.

### **UNIT-II**

Managing Ethics- meaning and types - framework of organizational theories and sources - ethics across culture - factors influencing business ethics — ethical decision making - ethical values and stakeholders - ethics and profit. Corporate Governance - structure of Boards- reforms in Boards - compensation issues - ethical leadership..

### **UNIT-III**

Globalization of the economy - trends and issues, Politics and environment, MNCs and Government relationships- Introduction to GATT and WTO.

### **UNIT-IV**

Fiscal policy - central finances and new fiscal policy - Direct and indirect Tax structure, VAT, MODVAT - Service Tax problems and reforms -Expenditure Tax - Public debts &deficit financing.

#### **UNIT-V**

Legal environment of business - Monopolies - Company Law, Competition Act 2002. Foreign Exchange Management Act- Securities and exchange board of India Act - Customs and Central Excise Act - Central and State sales Tax - Consumer protection Act Patents Act.

#### **Text Book**

Study Material, Business Environment and Ethics.

### **Reference Books**

Study Material, *Business Environment and Ethics*. School of Distance Education
Bharathiar University, Coimbatore - 641 046, Tata McGraw Hill Education Private Limited,
2018.

### **E-Resources**

- 6. Role of Project Manager:
  <a href="https://www.researchgate.net/publication/262564011\_Project\_Manager\_Leadership\_Role\_in\_Improving\_Project\_Performance/link/5631ec3c08ae0530378d3931/download">https://www.researchgate.net/publication/262564011\_Project\_Manager\_Leadership\_Role\_in\_Improving\_Project\_Performance/link/5631ec3c08ae0530378d3931/download</a>
- 7. Project Formulation: https://www.slideshare.net/Simranpreet5/project-formulation-78389404
- 8. Project Appraisal: <a href="https://mymanagementguide.com/project-appraisal-definition-and-steps/">https://mymanagementguide.com/project-appraisal-definition-and-steps/</a>
- 9. Components of Planning: <a href="https://www.indiastudychannel.com/projects/5348-COMPONENTS-OF-PLANNING.aspx">https://www.indiastudychannel.com/projects/5348-COMPONENTS-OF-PLANNING.aspx</a>
- 10. PERT CPM: https://www.srividyaengg.ac.in/coursematerial/CSE/104745.pdf

# Mapping of CO with PO

|     | PO 1 | PO 2 | PO 3 | PO 4 | PO 5 |
|-----|------|------|------|------|------|
| CO1 | S    | S    | S    | S    | S    |
| CO2 | S    | L    | S    | S    | M    |
| CO3 | S    | S    | M    | S    | S    |
| CO4 | S    | S    | S    | M    | S    |
| CO5 | S    | S    | S    | S    | S    |

S-Strong M-Medium L-Low

- ➤ Passed in the Board of Studies Meeting held on 5<sup>th</sup> March
- ➤ Approved in the Academic Council Meeting held on 22<sup>nd</sup> June 2020

### **DEPARTMENT OF COMMERCE (COMPUTER APPLICATIONS)**

Programme: B.Com (Computer Applications), (Under CBCS and OBE) (For those students admitted during the Academic Year 2018-19 and after)

| PART - IV : S                           | SEMESTER - VI              |                        |  |  |
|-----------------------------------------|----------------------------|------------------------|--|--|
| Course Title: ADVANCED EXCEL OPERATIONS |                            |                        |  |  |
| Course Code: 11SB61                     | Hours per week: 2          | Credit: 2              |  |  |
| CIA Marks: 25 Marks                     | ESE Marks: <b>75 Marks</b> | Total Marks: 100 Marks |  |  |

### **Preamble**

To enlighten the students with the knowledge of various components of office automation package used in business.

#### **Course Outcomes**

At the end of the course, students would be able to

| No.  | Course Outcome                                 | Knowledge Level ( According to Bloom's Taxonomy) |
|------|------------------------------------------------|--------------------------------------------------|
| CO 1 | Explain Advanced Excel and Workbook Window     | K1,K2.K3                                         |
| CO 2 | Create Formulas and Simple Formula Syntax      | K1,K2.K3                                         |
| CO 3 | Format Worksheets and Worksheet Tools          | K1,K2.K3                                         |
| CO 4 | Create 3DFormulas - 3D Formula Syntax          | K1,K2.K3                                         |
| CO 5 | Prepare conditional formatting and cell styles | K1,K2.K3                                         |

K1-Remembering; K2 – Understanding; K3 - Apply

### **Syllabus**

UNIT- I (6 hours)

About Excel- The Excel Environment -The Title Bar-The Ribbon-Scroll Bars-The Microsoft Office Button - The Quick Access Toolbar - The Formula Bar-The Workbook Window - The Status Bar-The Workbook View Buttons - The Zoom Slider

UNIT-II (6 hours)

Creating Formulas-Ranged Formula Syntax - Simple Formula Syntax - Writing Formulas- Using AutoSum- Inserting Functions - Editing a Range- Formula AutoCorrect-Auto Calculate-Columns &Rows: Selecting Columns and Rows- Adjusting Column Width and Row Height - Hiding and Unhanding Columns and Rows

UNIT -III (6 hours)

Formatting Worksheets: Formatting Cells- The Format Cells Dialog Box- Clearing all formatting from Cells- Copying All Formatting from Cells to another area. Worksheet Tools: Selecting Multiple Worksheets- Inserting and Deleting Worksheets — Renaming Worksheets- Coloring Worksheet Tabs-Copying or Moving Worksheets

UNIT-IV (6 hours)

Worksheet Tools: Moving between Worksheets - Selecting Multiple Worksheets- Inserting and Deleting Worksheets - Renaming Worksheets- Coloring Worksheet Tabs-Copying or Moving Worksheets. Printing Worksheets: Using Print Preview - PrintingWorksheets-3DFormulas- Creating 3DFormulas - 3D Formula Syntax

UNIT-V (6 hours)

Conditional Formatting And Cell Styles: Conditional Formatting- Finding Cells with Conditional Formatting – Creating Charts- Selecting Charts- Moving and Resizing Charts- Changing the Chart Type - Changing the Data Range- Deleting Charts- Creating PivotTables and Pivot Charts-Excel Macros

### **Text Book**

Timothy J.O. Leary and Lindai O Leary, "MS Office", IRWIN/MS GRAW Hill, New Delhi, 2015

### **Reference Books**

- 1. R.K.Taxali., "PC Software For Windows Made Simple".,MCG Raw Hill Publicating Company LTD, New Delhi,2015
- 2. Sanjay Saxena, "MS –Office 2000", Vikas Publishing House Private Ltd, New Delhi-2015
- 3. Robert De Levie, "Advanced Excel for Scientific Data Analysis", 3<sup>rd</sup> Edition Wiley Publishing, Cananda, 2012.

### Mapping of CO with PO

|     | <b>PO</b> 1 | PO 2 | <b>PO 3</b> | <b>PO 4</b> | <b>PO 5</b> |
|-----|-------------|------|-------------|-------------|-------------|
| CO1 | S           | S    | S           | S           | S           |
| CO2 | S           | S    | L           | S           | M           |
| CO3 | S           | M    | S           | S           | S           |
| CO4 | S           | S    | S           | L           | S           |
| CO5 | S           | S    | S           | S           | S           |

S-Strong; M-Medium; L-Low

### **Pedagogy**

Power point presentations, Group Discussion, Seminar, Quiz , Assignment, Experience Discussion, Brain storming, Activity, Case Study Green Board, LCD Projector, Interactive White Board

- ➤ Passed in the Board of Studies Meeting held on 21<sup>th</sup> March 2018
- Approved in the Academic Council Meeting held on 11<sup>th</sup> April 2018